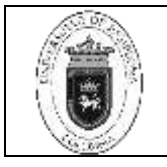

### **1. Objetivo y Alcance**

Definir el paso a paso de la suite de gestasof de almacén, establecer y ejecutar de manera normalizada y regulada las acciones relacionadas con el manejo del módulo almacén e inventarios, parámetros de almacén, gestión de tablas básicas almacén, gestión de tablas básicas inventarios, procesos y procedimientos módulo almacén e inventarios y consultas y reportes módulo de almacén e inventarios de la Universidad de Pamplona.

### **2. Responsable**

El responsable de garantizar el adecuado manejo y aplicación de la suite de gestasof de almacén es el líder del proceso de Almacén e inventarios.

### **3. Definiciones**

**3.1 Código**: Son los caracteres numéricos (codificación) construidos por dos segmentos; uno son los valores numéricos propios del grupo artículo seleccionado seguidos por el consecutivo asignado a cada artículo que se registre.

**3.2 Nombre**: es la descripción del artículo (bien) que se va a registrar.

**3.3 Ubicación**: es un dato informativo que se gestiona para indicar acerca del sitio o lugar en donde se van a ubicar los artículos.

**3.4 Egreso**: Erogación o salida de recursos financieros, motivada por el compromiso de liquidación de algún bien o servicio recibido o por algún otro concepto. Desembolsos o salidas de dinero, aun cuando no constituyan gastos que afecten las pérdidas o ganancias.

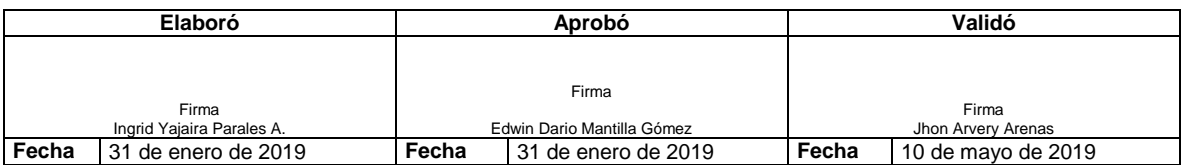

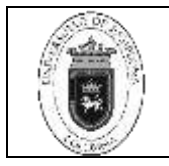

En Contabilidad Gubernamental, los pagos se hacen con cargo al presupuesto de egresos. [http://www.definicion.org/egreso.](http://www.definicion.org/egreso)

**3.5 Espacio Físico:** Identificación de una localidad.

**3.6 Gastos**: Se refiere a la totalidad de los gastos en que incurre la entidad, dependiendo del tipo de bien, que se deriven de la titularidad, la comercialización, el saneamiento, el mantenimiento y la administración del mismo, tales como:

- Servicios públicos
- Conservación, administración y vigilancia
- Impuestos y gravámenes
- Seguros
- Gastos de promoción en ventas
- Costos y gastos de saneamiento
- Comisiones fiduciarias
- Gastos de bodegaje
- Deudas existentes

**3.7 Ingresos**: Corresponden a cualquier tipo de recursos que perciba la entidad, proveniente del bien, tales como cánones de arrendamiento y rendimientos.

**3.8 Inventario**: Relación ordenada de bienes y existencias de una entidad o empresa, a una fecha determinada. Contablemente es una cuenta de activo circulante que representa el valor de las mercancías existentes en un almacén. En términos generales, es la relación o lista de los bienes materiales y derechos pertenecientes a una persona o comunidad, hecha con orden y claridad. En contabilidad, el inventario es una relación detallada de las existencias materiales comprendidas en el activo, la cual debe mostrar el número de unidades en existencia, la descripción de los artículos, los precios unitarios, el importe de cada renglón, las sumas parciales por grupos y clasificaciones y el total del inventario.

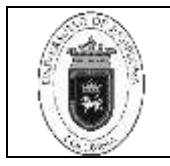

**3.9 Localidad**: Cada unidad predial que utiliza una institución de educación superior, generalmente dentro del mismo municipio para cumplir con sus actividades.

**3.10 Recurso Físico:** Espacio Físico determinado para ciertas actividades educativas.

**3.11 Bienes:** Se entiende por bienes en la Universidad de Pamplona como todos aquellos elementos materiales e inmateriales, consumibles y no consumibles, muebles e inmuebles, que tienen un valor positivo y por ello estimable económicamente y susceptible de ser adquirido, inventariado, enajenado, gravado, excluyendo el dinero en efectivo.

**3.12 Bienes de Consumo:** Todos aquellos objetos, elementos, materiales o suministros que se utilizan en la Universidad de Pamplona, para atender las actividades diarias y apoyar directamente los procesos académico administrativos institucionales y que por su naturaleza se caracterizan porque se consumen en su primer uso, al aplicarlos a otros se extinguen o desaparecen o los que por su uso frecuente generan un desgaste acelerado; son de movilidad física y periodo de duración igual o menor a un (1) año, su costo no sobrepasa un (1) salario mínimo mensual legal vigente (SMMLV).

**3.13 Bienes Devolutivos:** Son aquellos bienes que se adquieren o construyen con el propósito de utilizarlos en el desarrollo de las tareas, que tienen una duración mayor que la de los elementos de consumo como sillas, escritorios, computadoras, maquinaria y equipos entre otros, generalmente sobrepasa un (1) salario mínimo mensual legal vigente (SMMLV). Además, son elementos que no se consumen por el primer uso que se hace de ellos, aunque con el tiempo o por razones de naturaleza o uso, se deterioran a largo plazo, están sujetos a depreciación y es exigible su devolución.

**3.14 Traslado:** Es la transferencia de un bien que se encuentra en una dependencia a otra para su uso.

**3.15 Traspaso:** Es la transferencia de un bien que se encuentra a cargo de una persona a otra para su uso.

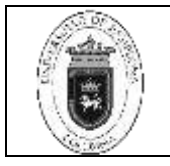

**3.16 Inventario**: Relación ordenada de bienes y existencias de una entidad o empresa, a una fecha determinada. Contablemente es una cuenta de activo circulante que representa el valor de las mercancías existentes en un almacén. En términos generales, es la relación o lista de los bienes materiales y derechos pertenecientes a una persona o comunidad, hecha con orden y claridad.

En contabilidad, el inventario es una relación detallada de las existencias materiales comprendidas en el activo, la cual debe mostrar el número de unidades en existencia, la descripción de los artículos, los precios unitarios, el importe de cada renglón, las sumas parciales por grupos y clasificaciones y el total del inventario.

**3.17 Sistematización:** Se denomina sistematización al proceso por el cual se pretende ordenar una serie de elementos, pasos, etapas, etc., con el fin de otorgar jerarquías a los diferentes elementos.

**3.18 Compra:** Adquisición de un producto o servicio que realiza el [consumidor](https://quesignificado.com/consumidor/) o [cliente;](https://quesignificado.com/cliente/) definiéndose compra como el acto de adquirir un artículo o servicio que se encuentra para la venta, pagando un precio estipulado por el vendedor. La compra hace presumir la existencia de la contraparte que ofrece o exhibe un producto o servicio, y que recibe el precio acordado por la prestación**.**

**3.19 Requisición:** Las requisiciones de compra y las órdenes de compra son documentos clave en el proceso de adquisición de los artículos que la empresa necesita para su operación, estandarizando el proceso de pedidos interna y externamente.

**3.20 Cotización**: en el área de Contabilidad, es también conocido un tipo de documento, de carácter eminentemente informativo, que establece el precio de un bien o servicio, generalmente empleado para gestionar las negociaciones de compra, así como para consideraciones de carácter presupuestario.

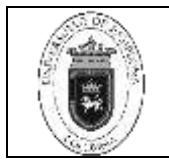

**3.21 Proveedor:** Es una persona natural o una entidad cuyo negocio tiene como finalidad abastecer a otras personas o empresas, de los recursos necesarios para que puedan llevar a cabo su actividad económica, es común que una empresa cuente con varios proveedores para poder adquirir cada artículo que necesita.

### **4. Contenido**

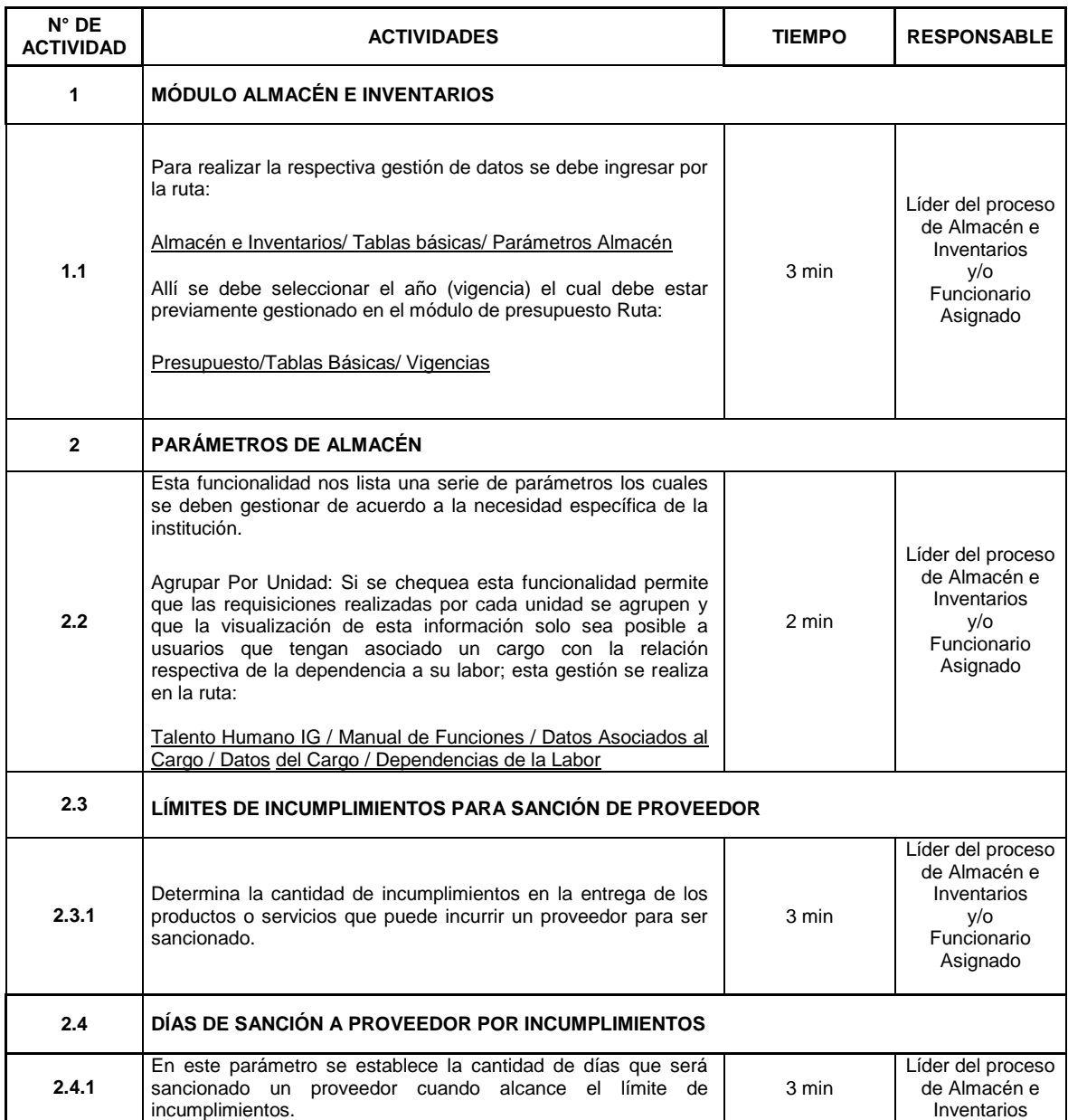

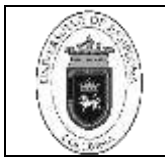

**Código** | GAI-01 v.00

Página 6 de 6

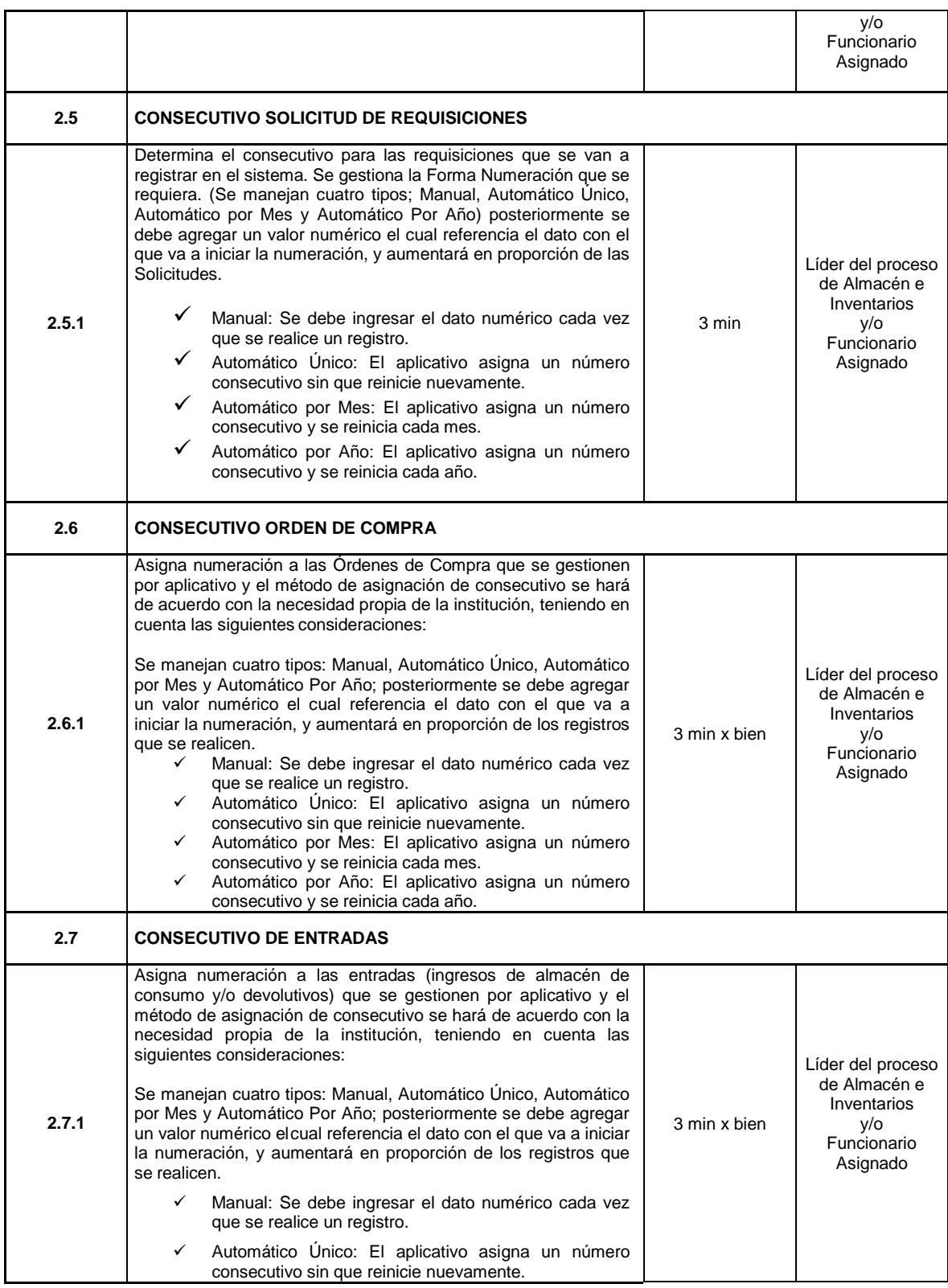

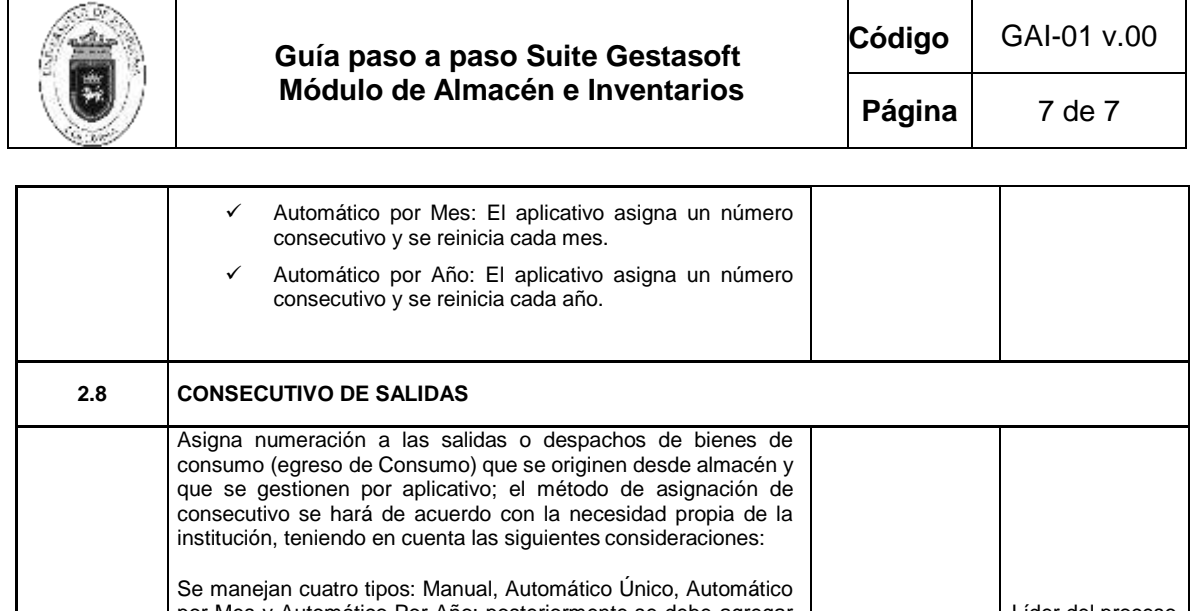

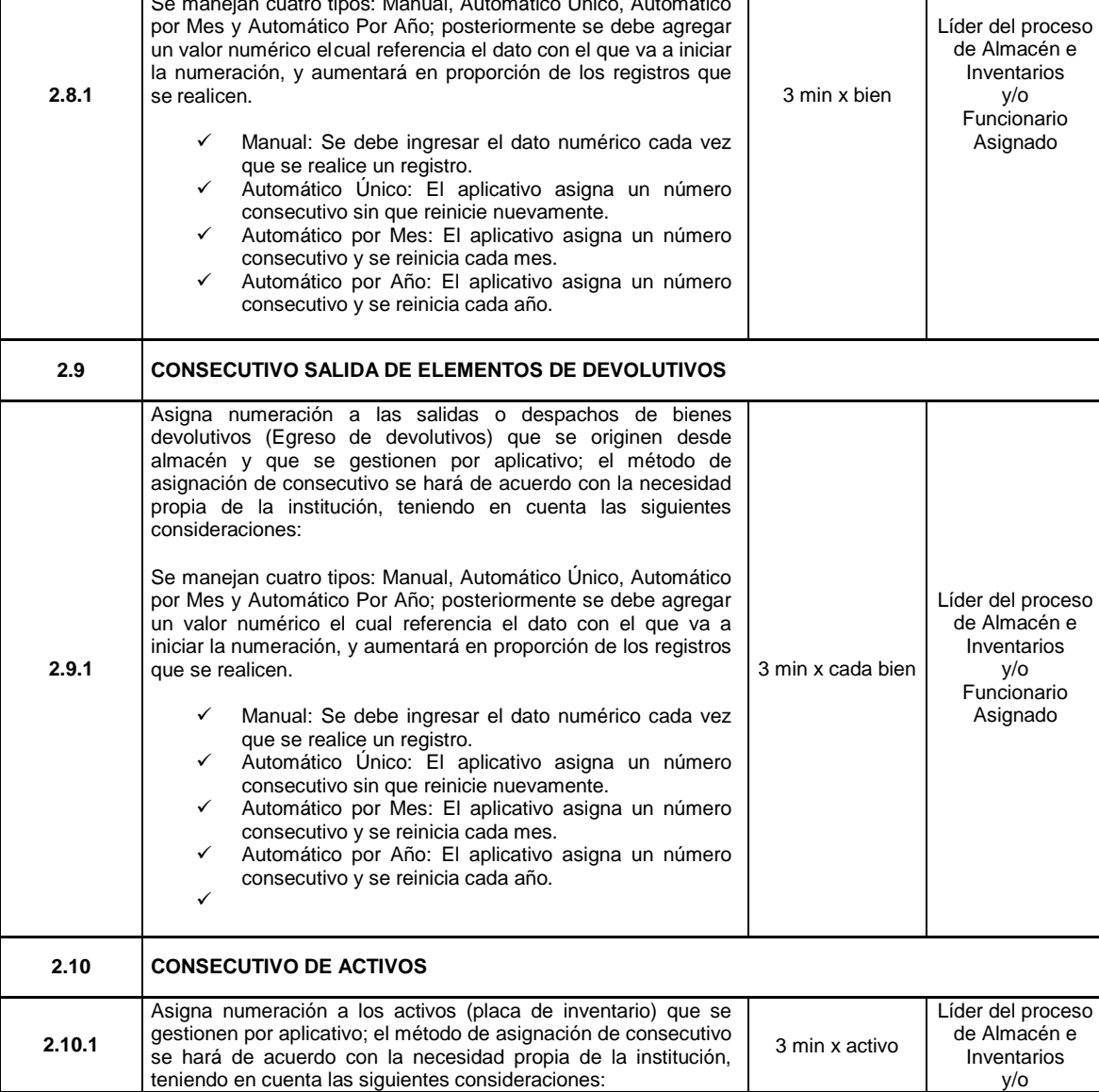

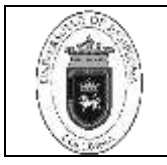

 $P$ ágina  $8$  de 8

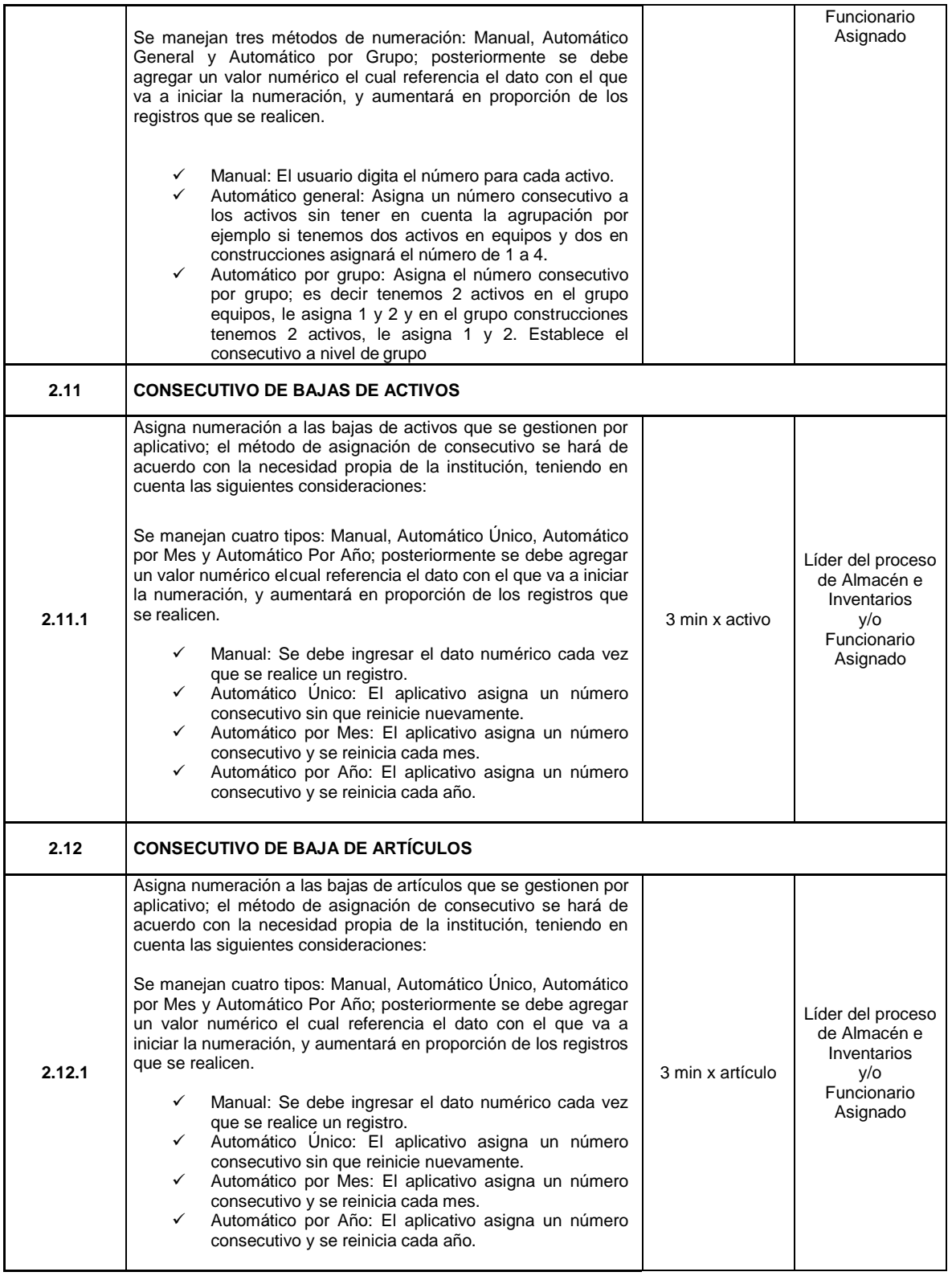

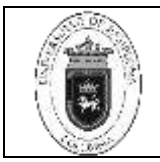

**Código** | GAI-01 v.00

Página | 9 de 9

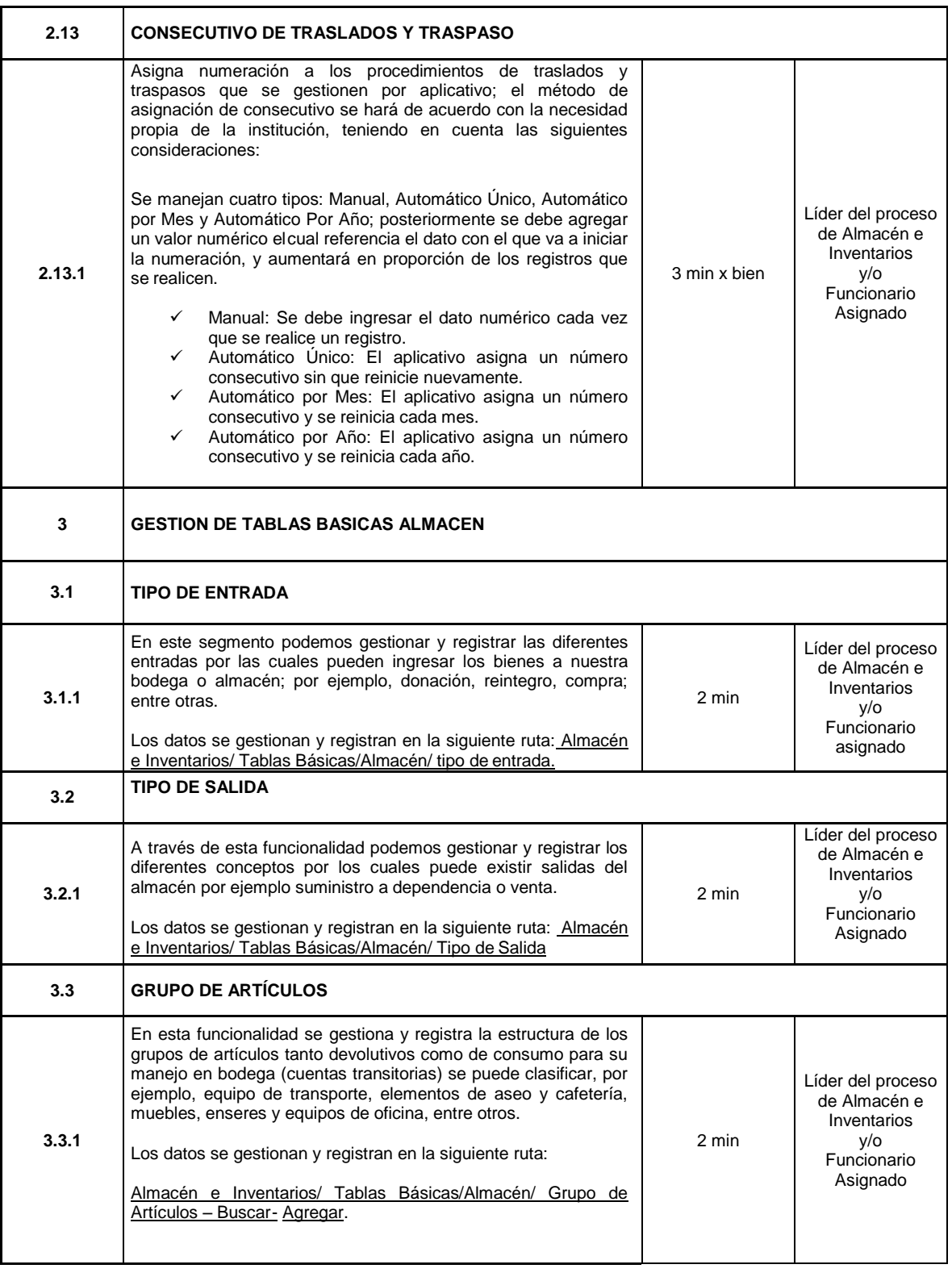

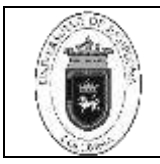

**Código** | GAI-01 v.00

**Página** 10 de 10

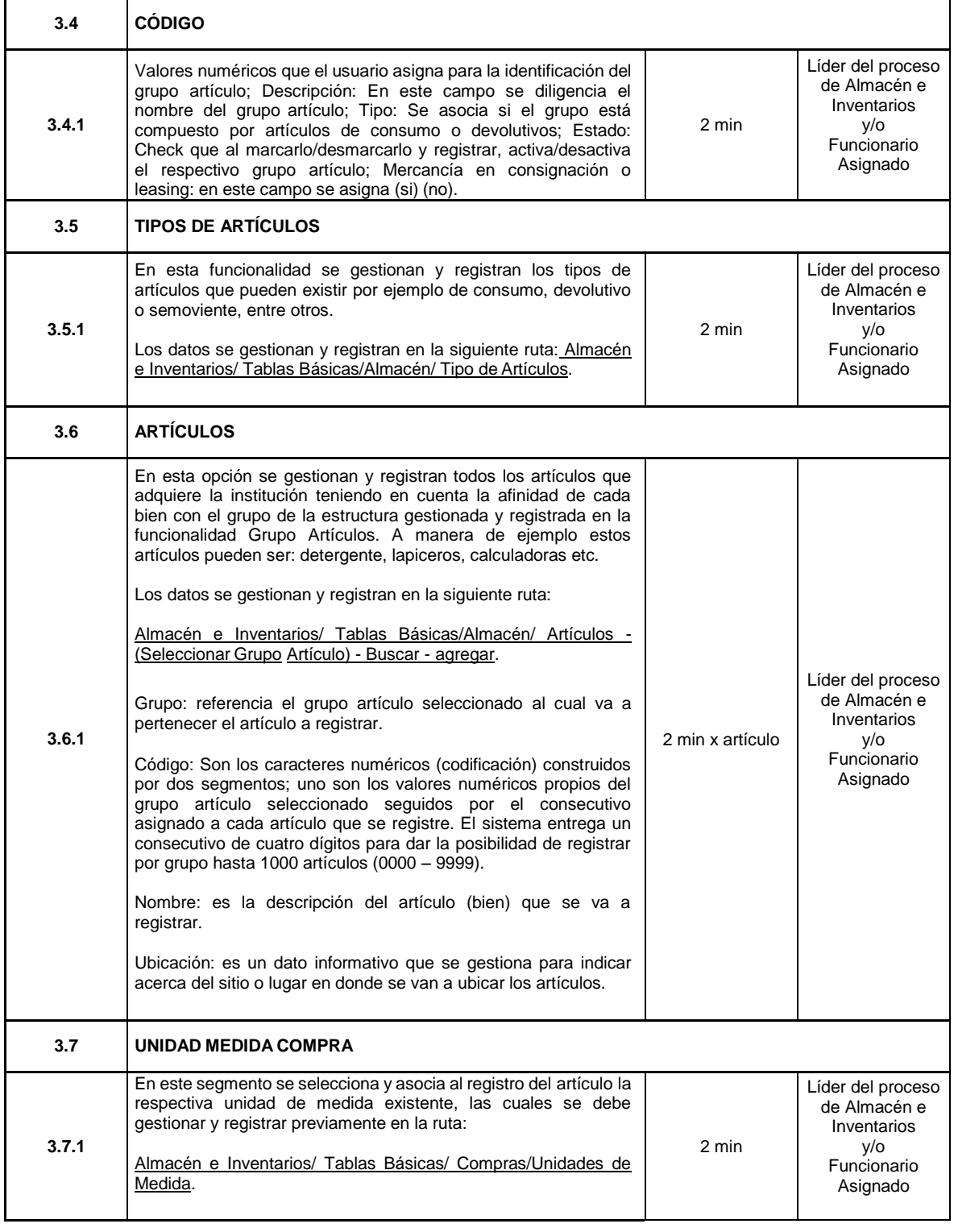

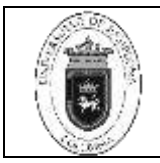

**Código** | GAI-01 v.00

**Página** 11 de 11

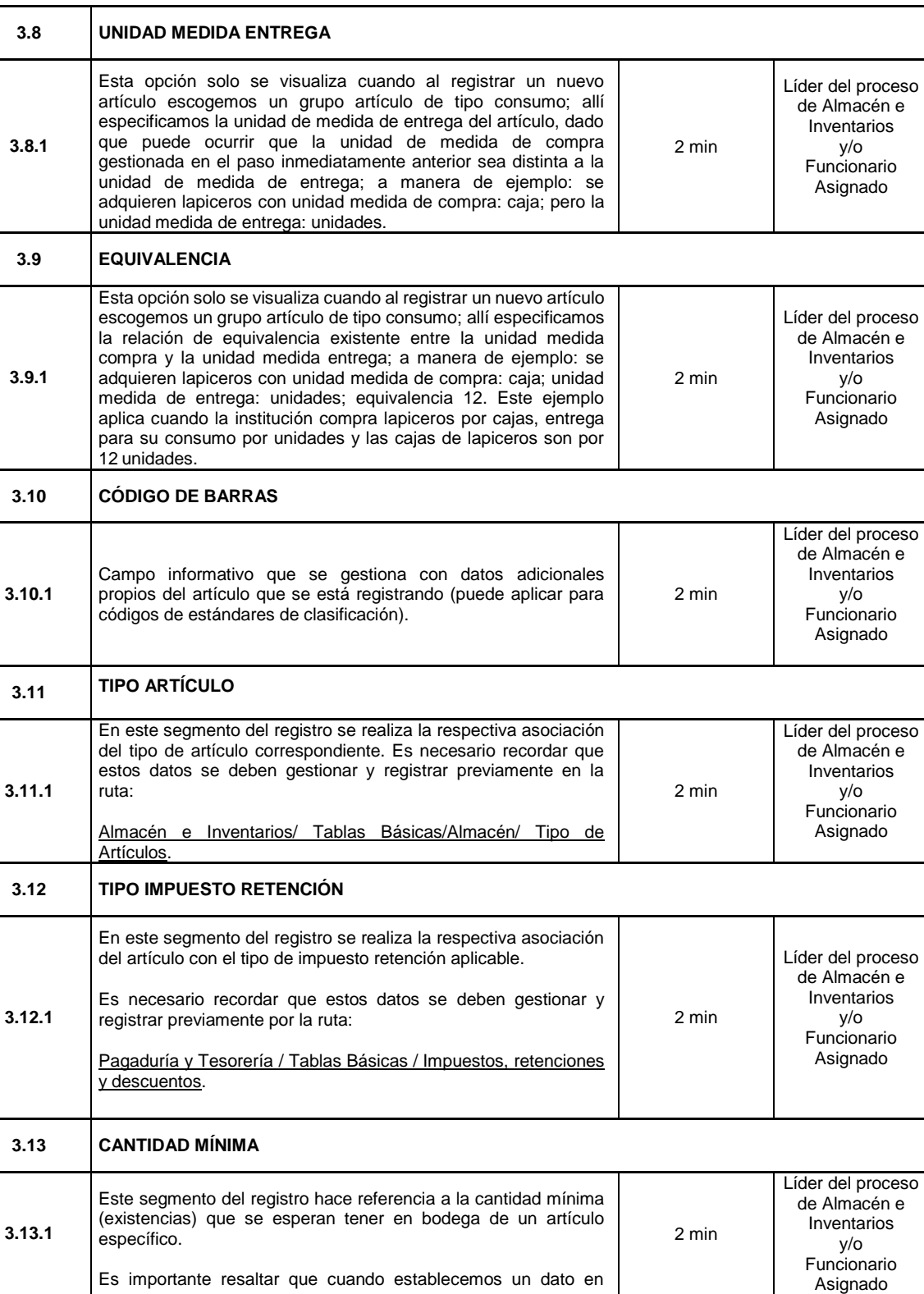

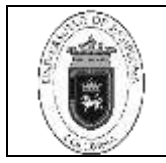

**Código** | GAI-01 v.00

**Página** 12 de 12

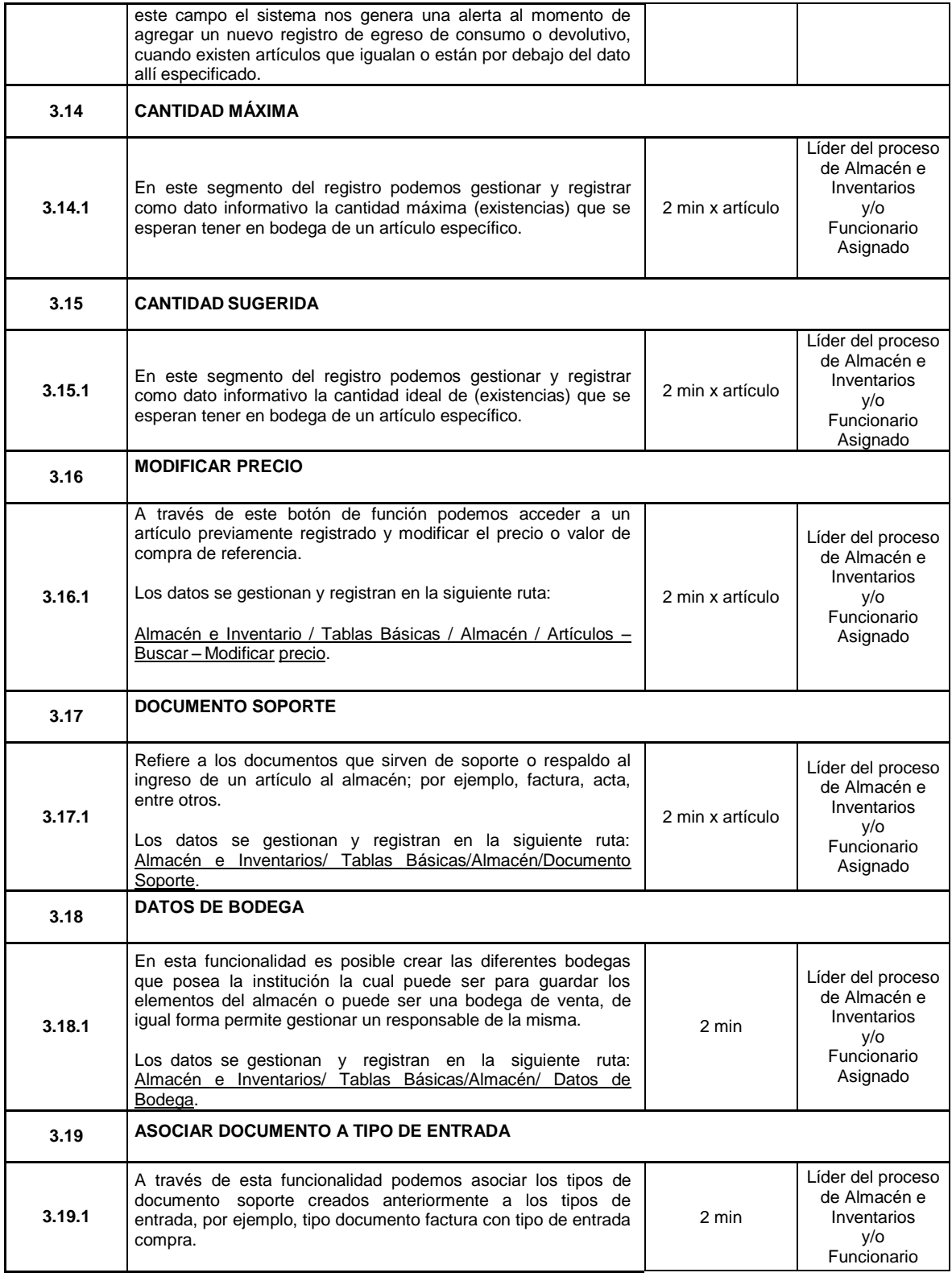

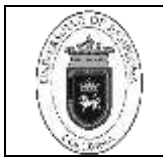

**Código** | GAI-01 v.00

**Página** 13 de 13

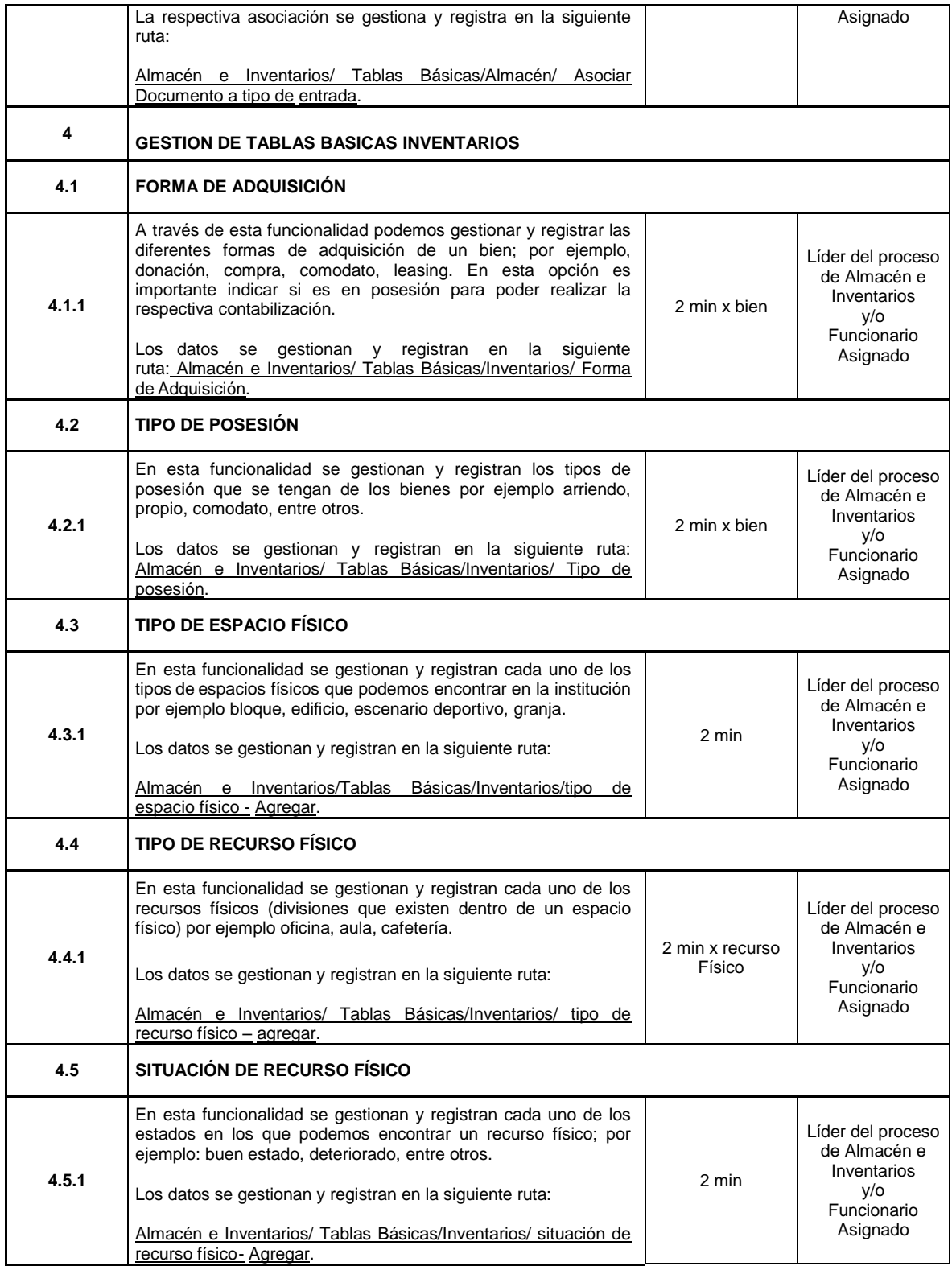

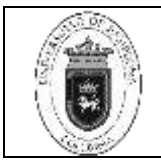

**Código** | GAI-01 v.00

**Página** 14 de 14

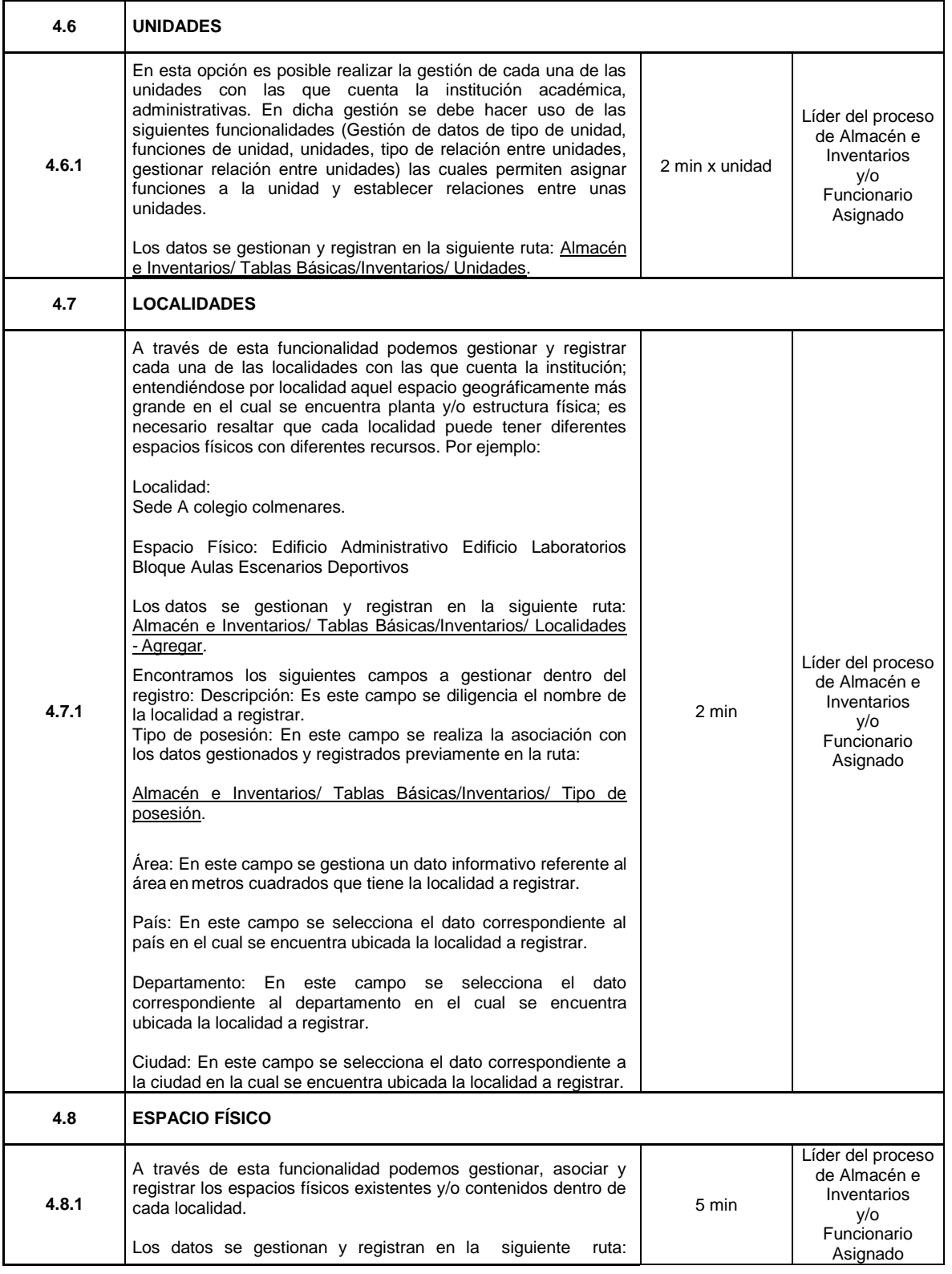

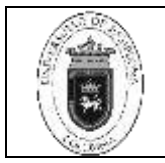

**Código** | GAI-01 v.00

**Página** 15 de 15

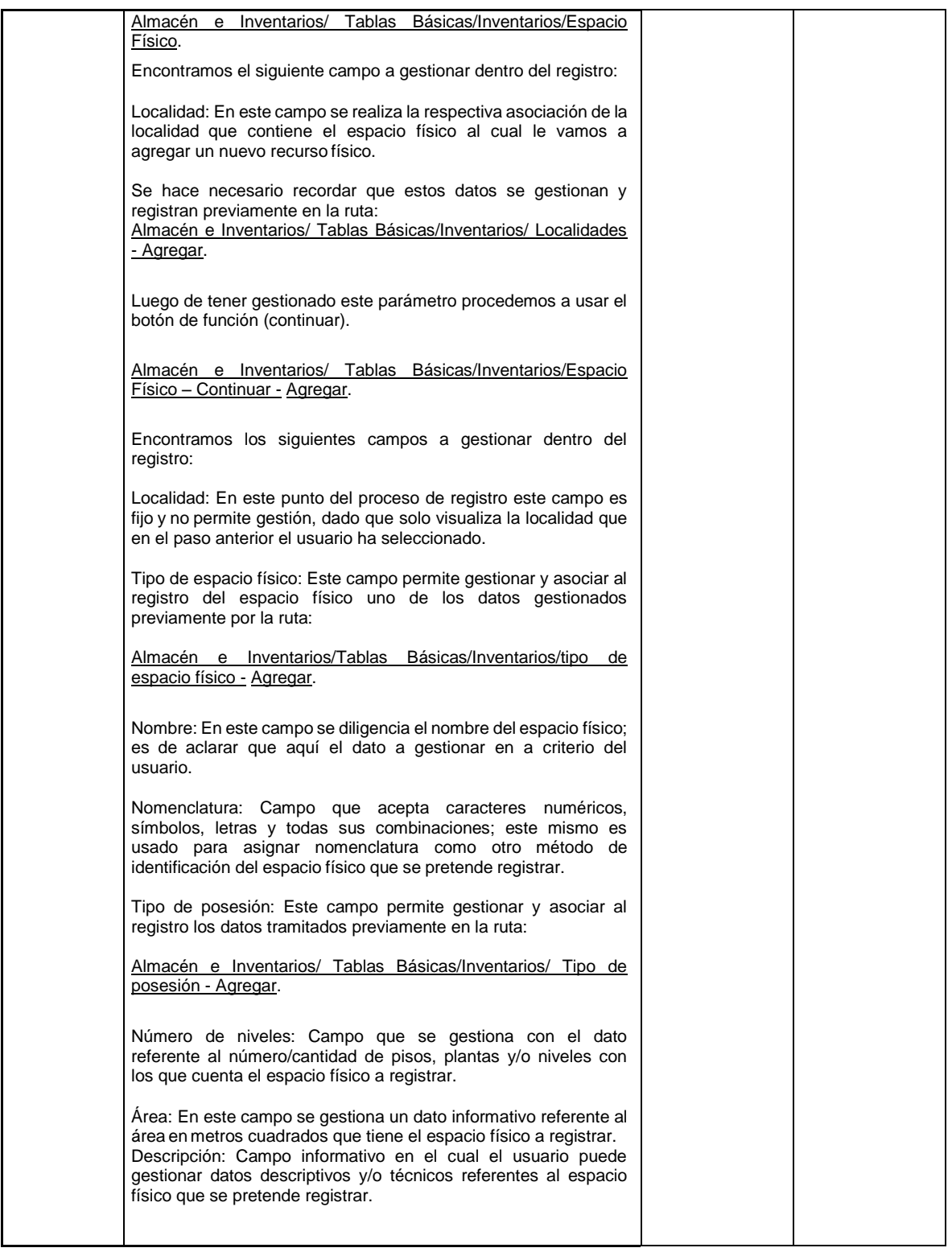

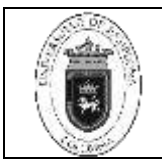

**Código** | GAI-01 v.00

**Página** 16 de 16

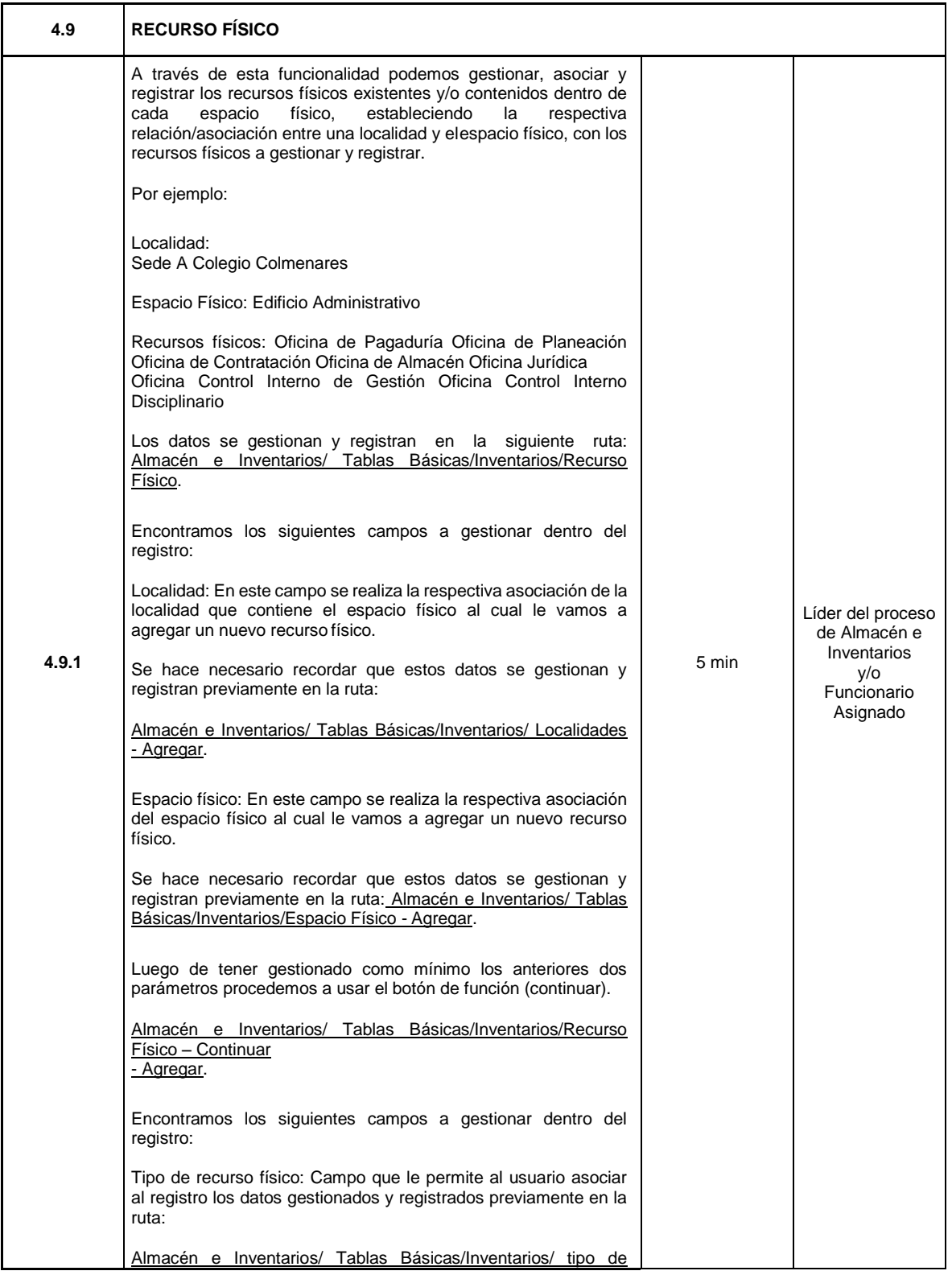

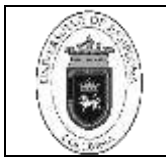

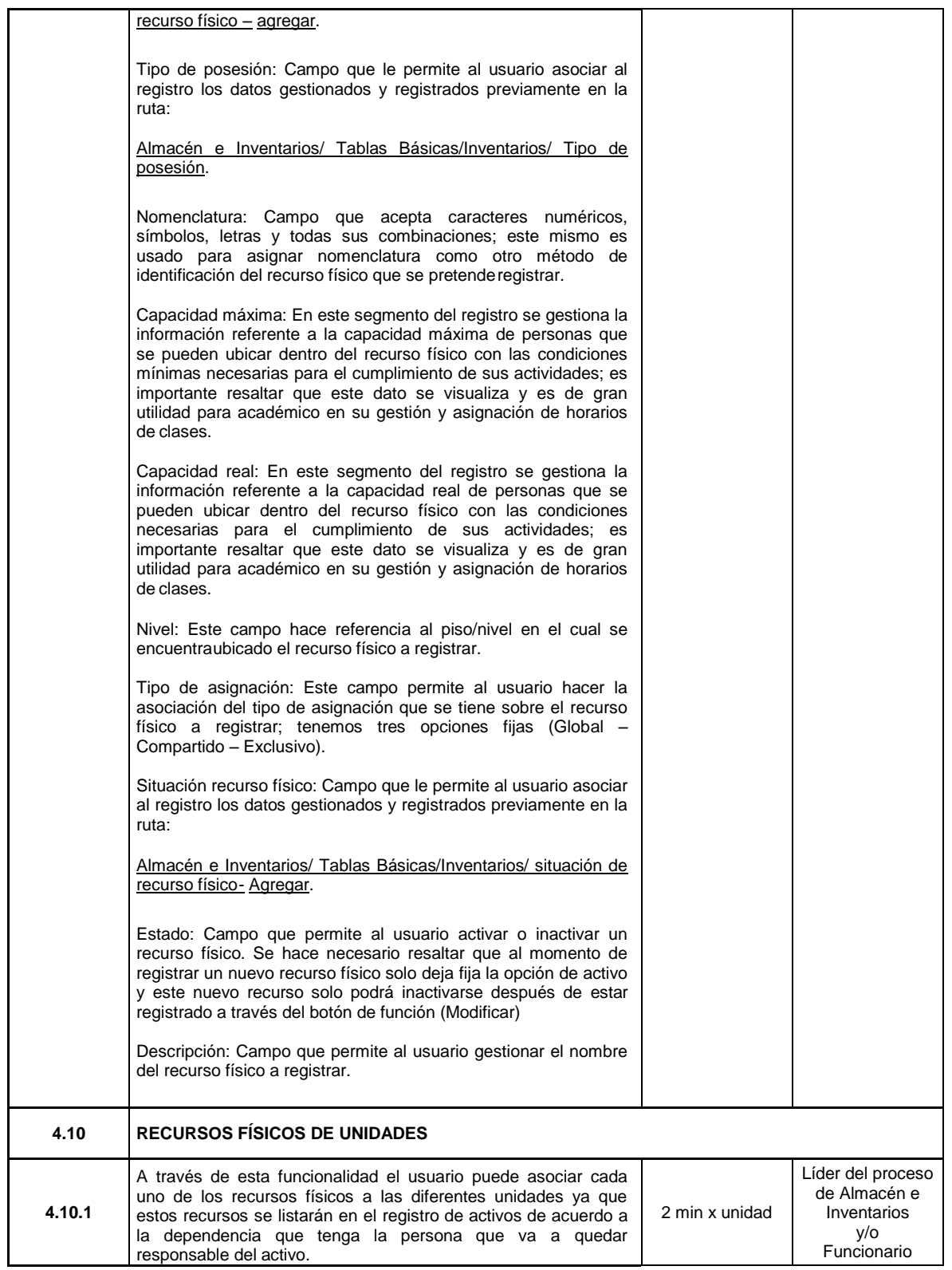

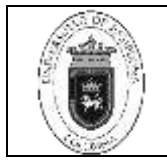

**Código** | GAI-01 v.00

**Página** 18 de 18

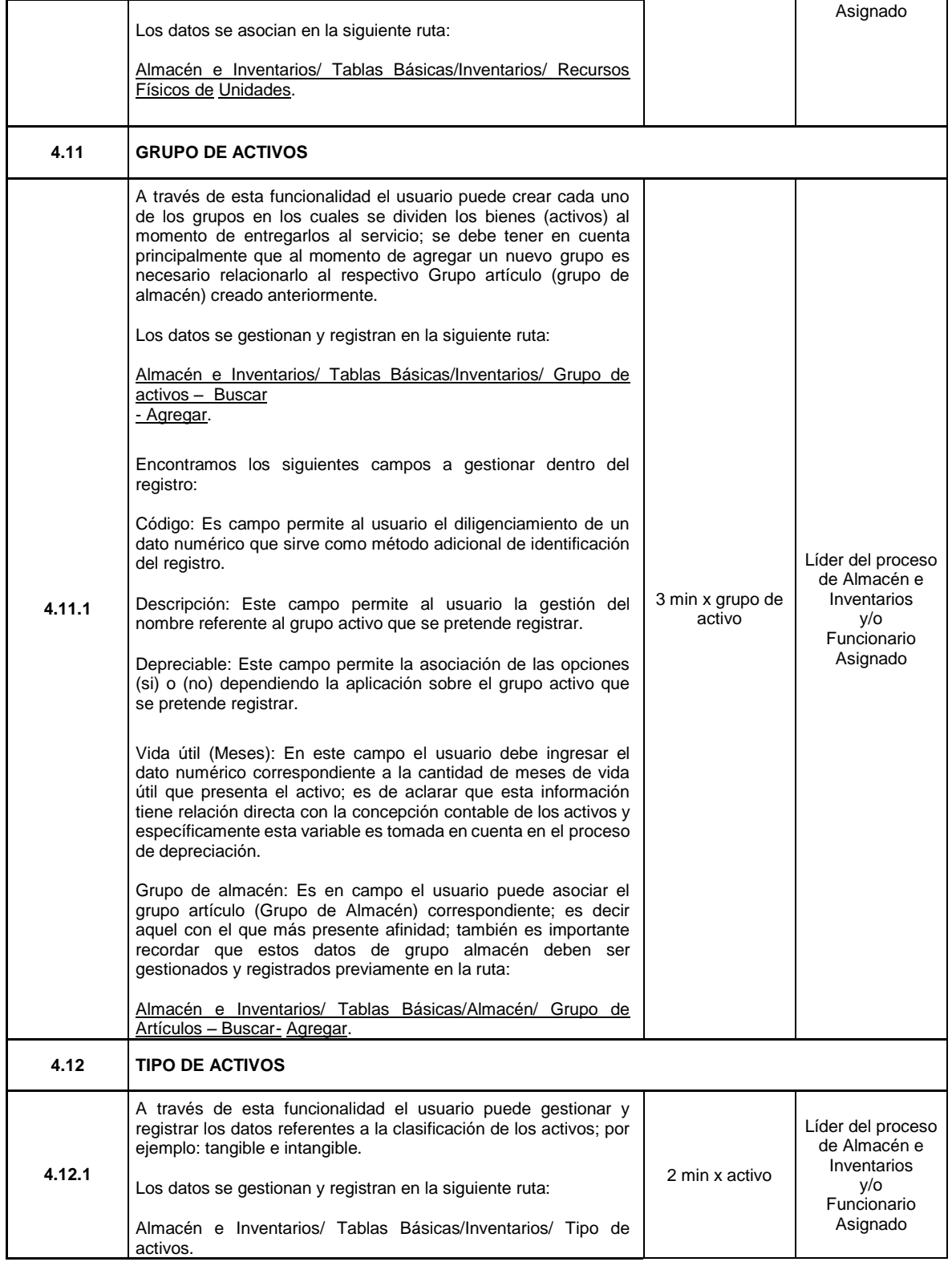

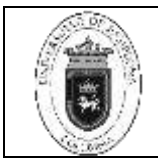

**Código** | GAI-01 v.00

**Página** 19 de 19

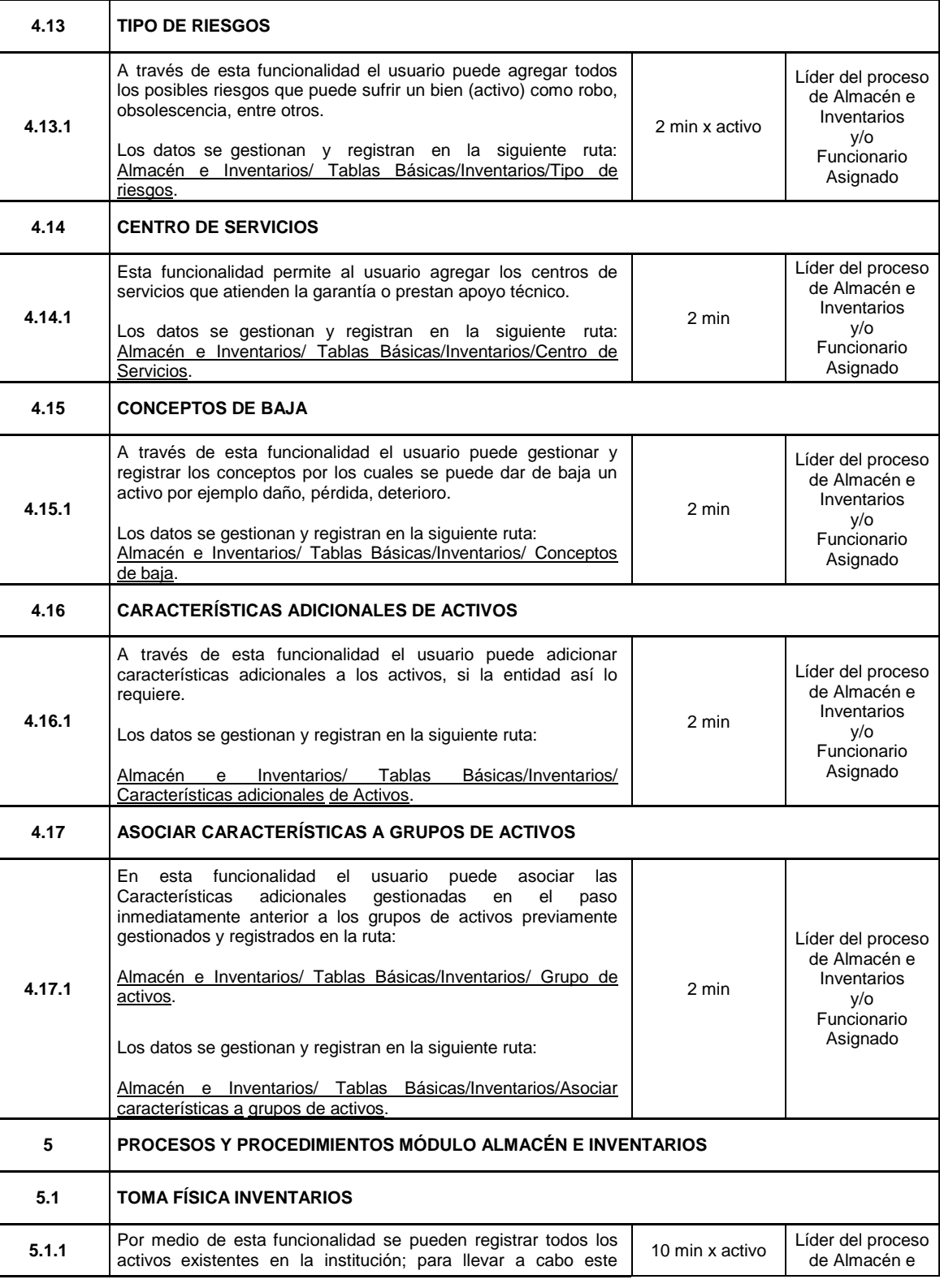

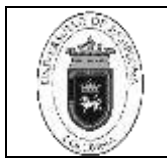

**Código** | GAI-01 v.00

**Página** 20 de 20

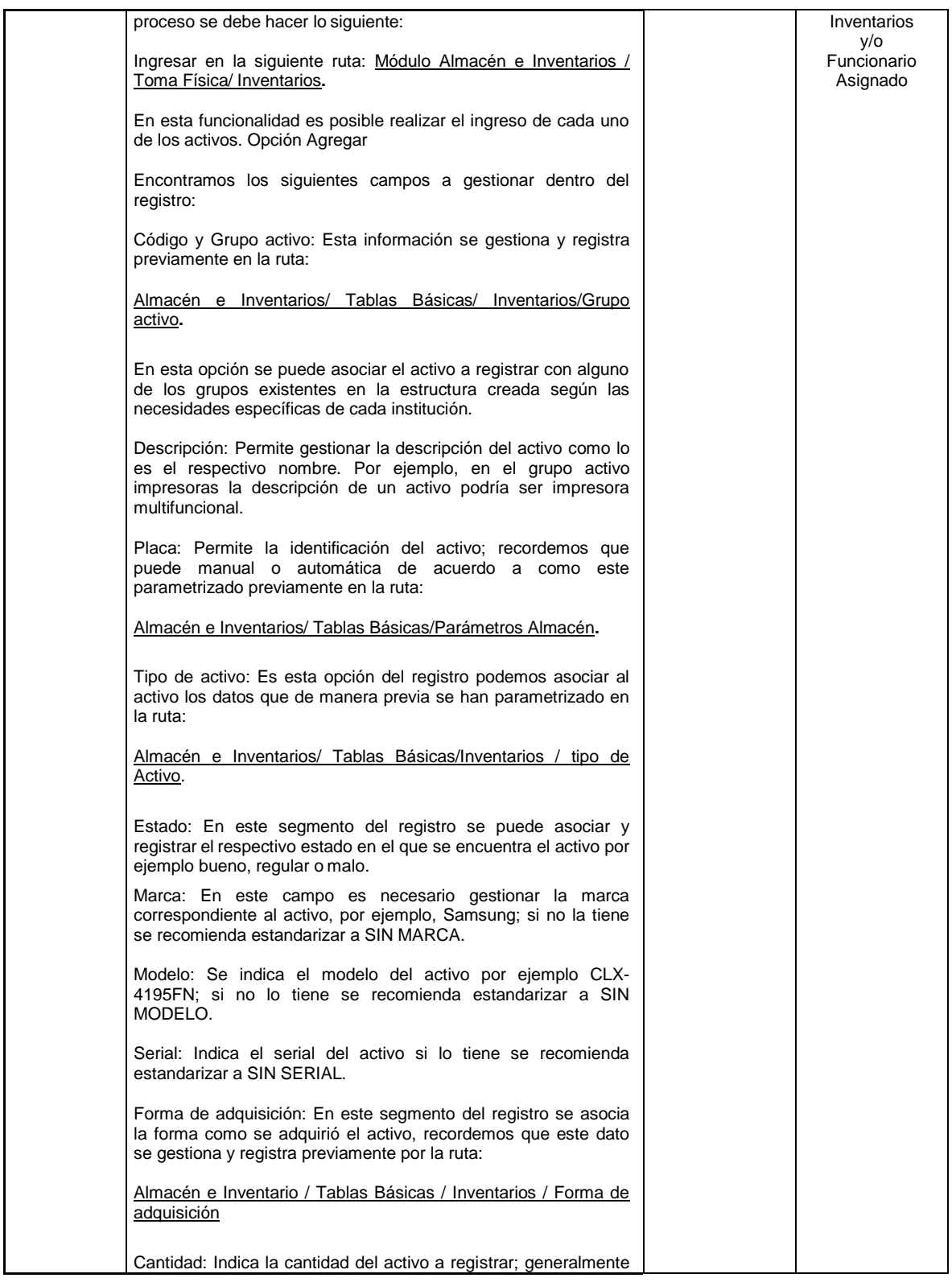

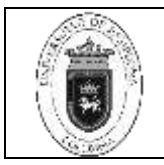

**Código** | GAI-01 v.00

# **Página** 21 de 21

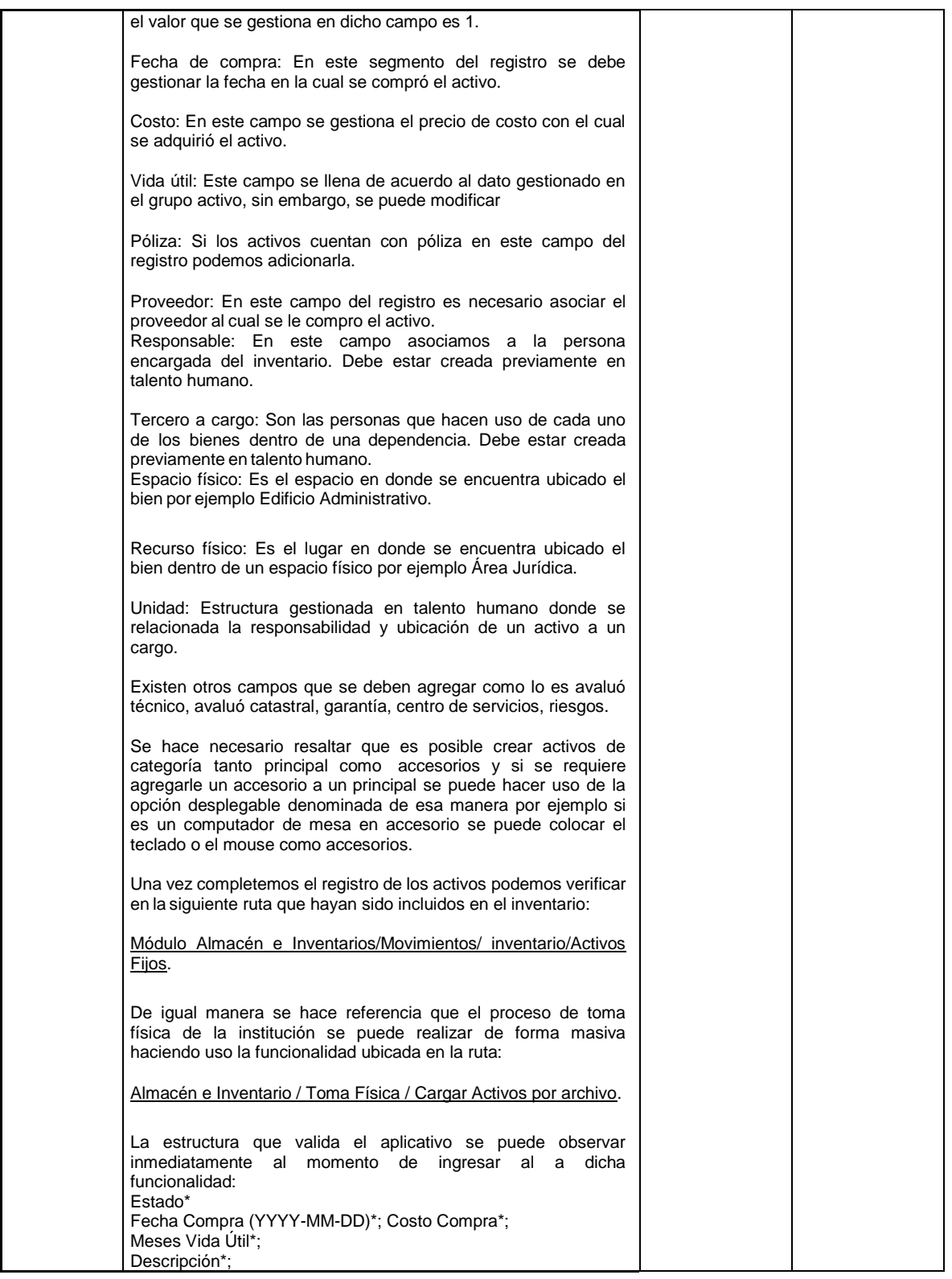

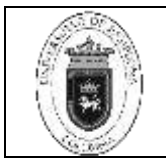

**Código** | GAI-01 v.00

**Página** 22 de 22

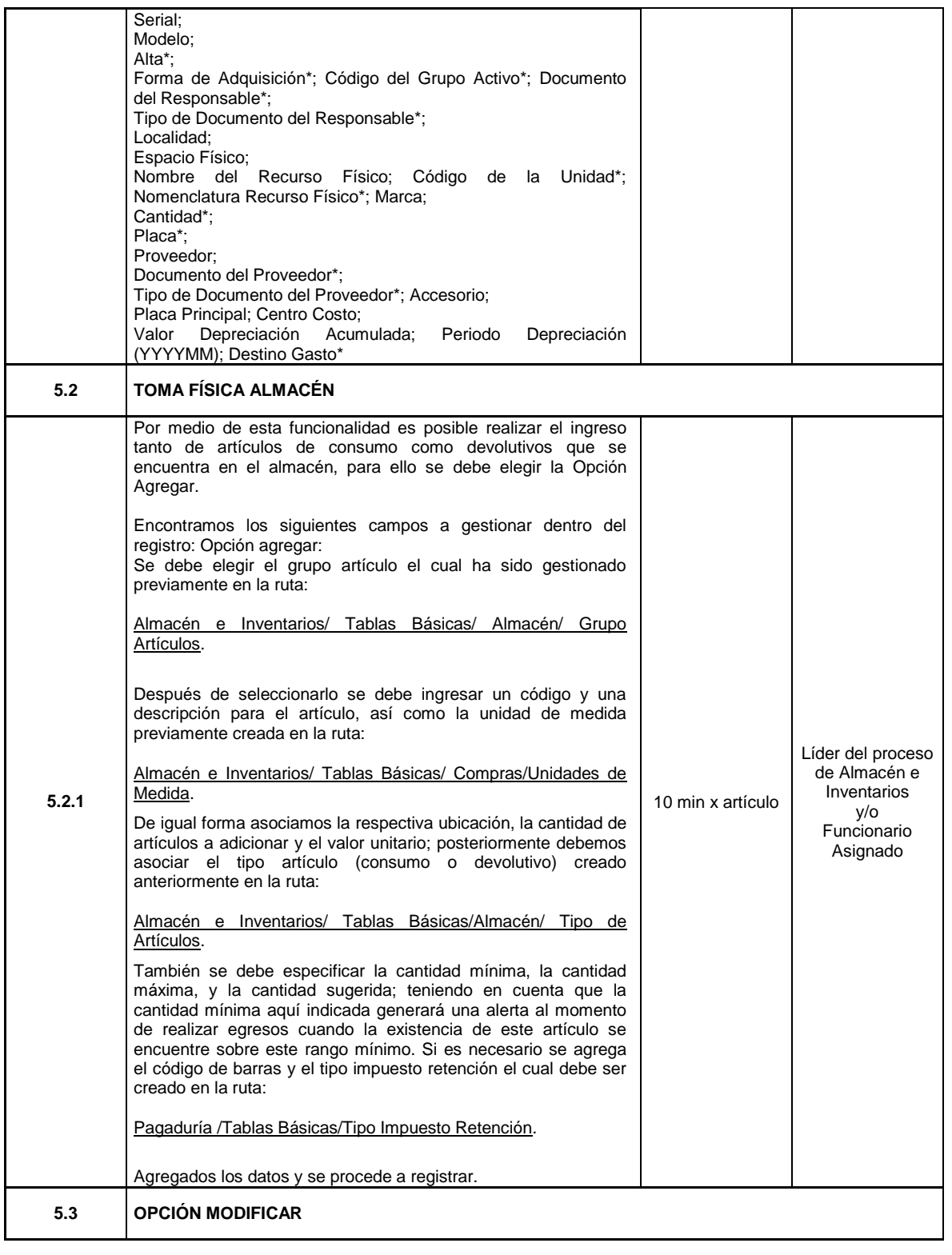

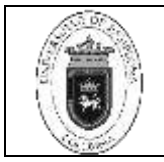

**Código** | GAI-01 v.00

**Página** 23 de 23

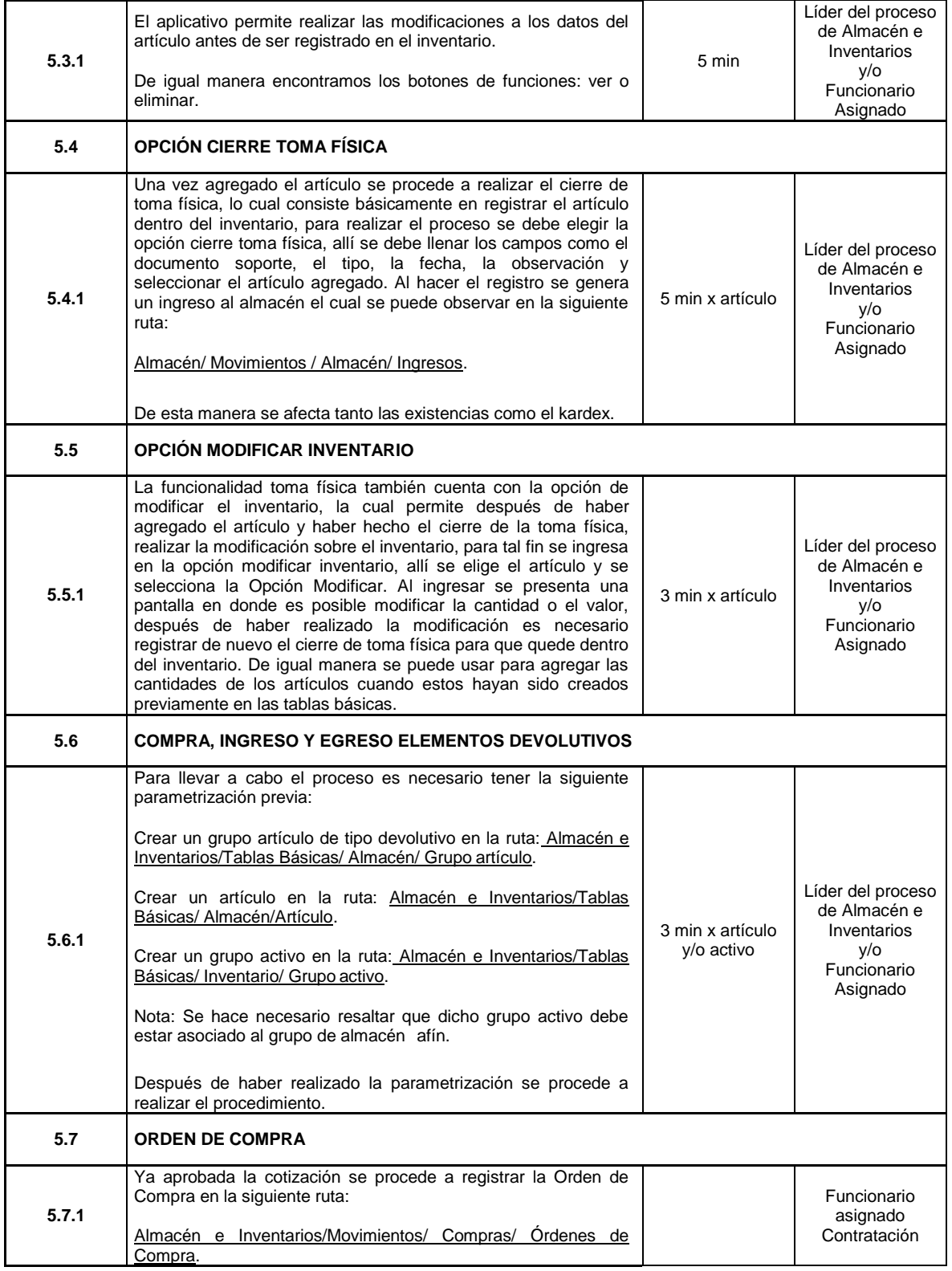

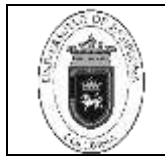

**Código** | GAI-01 v.00

**Página** 24 de 24

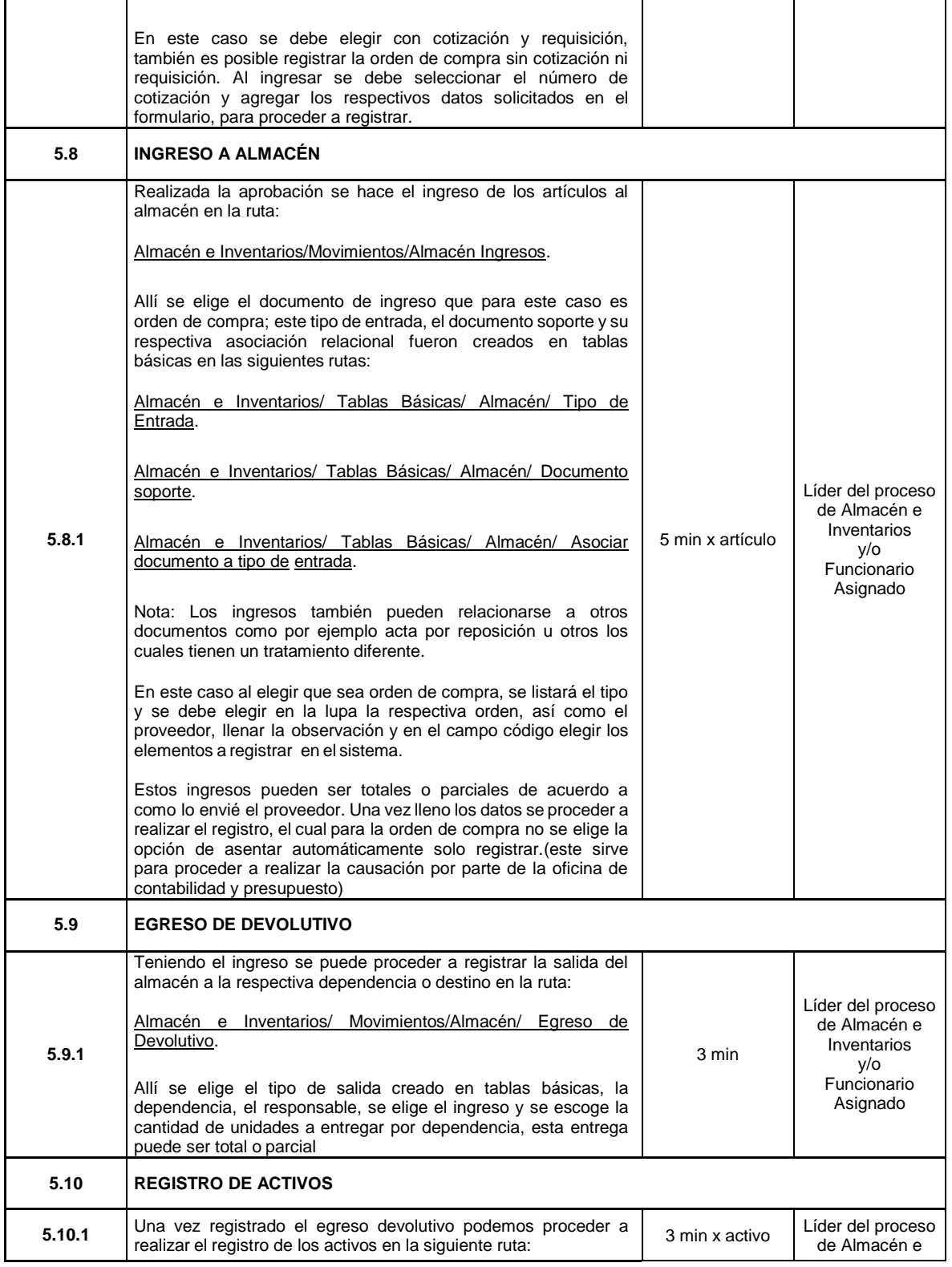

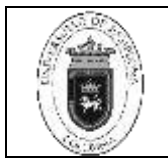

**Código** | GAI-01 v.00

**Página** 25 de 25

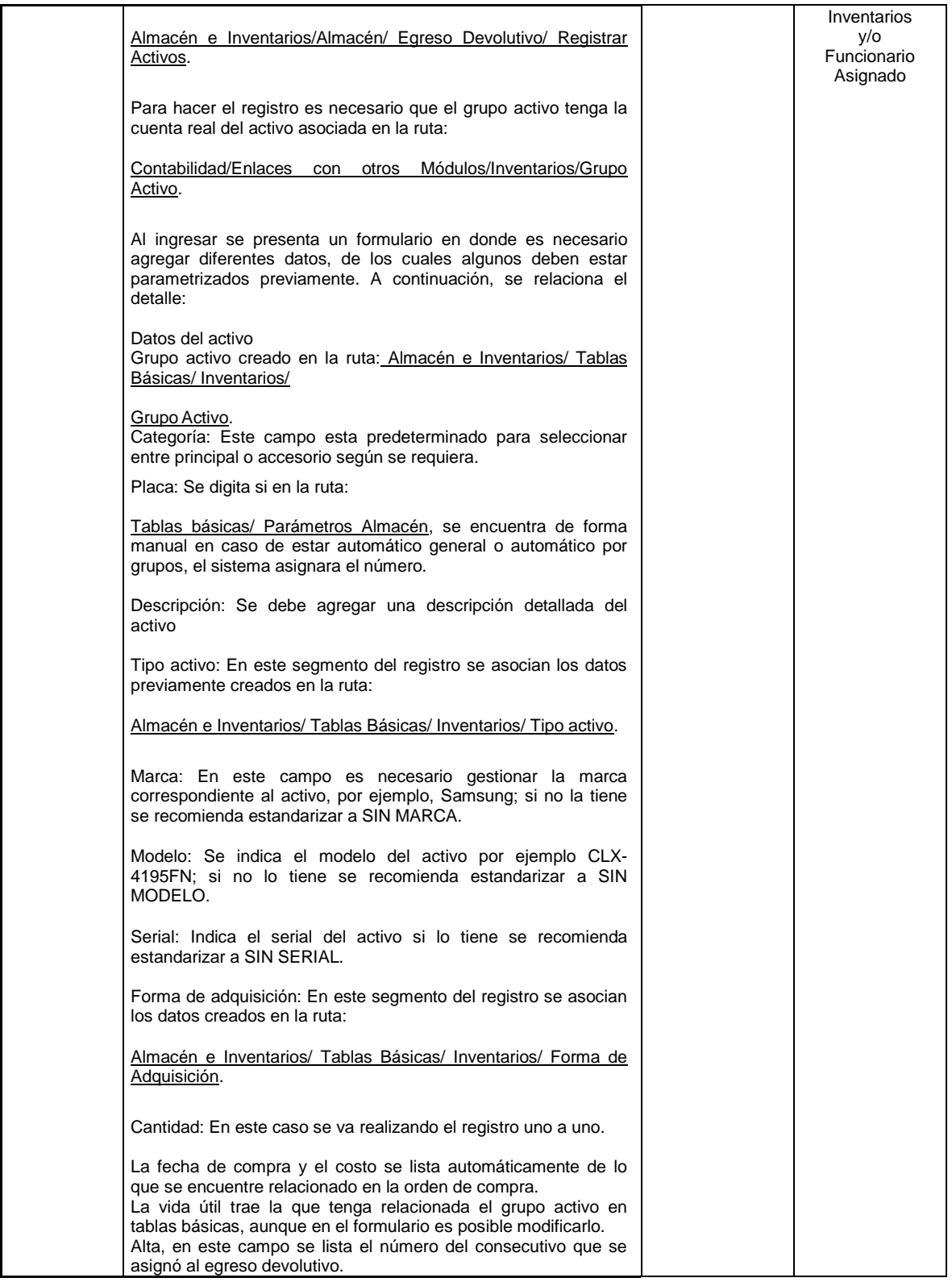

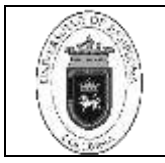

**Código** | GAI-01 v.00

**Página** 26 de 26

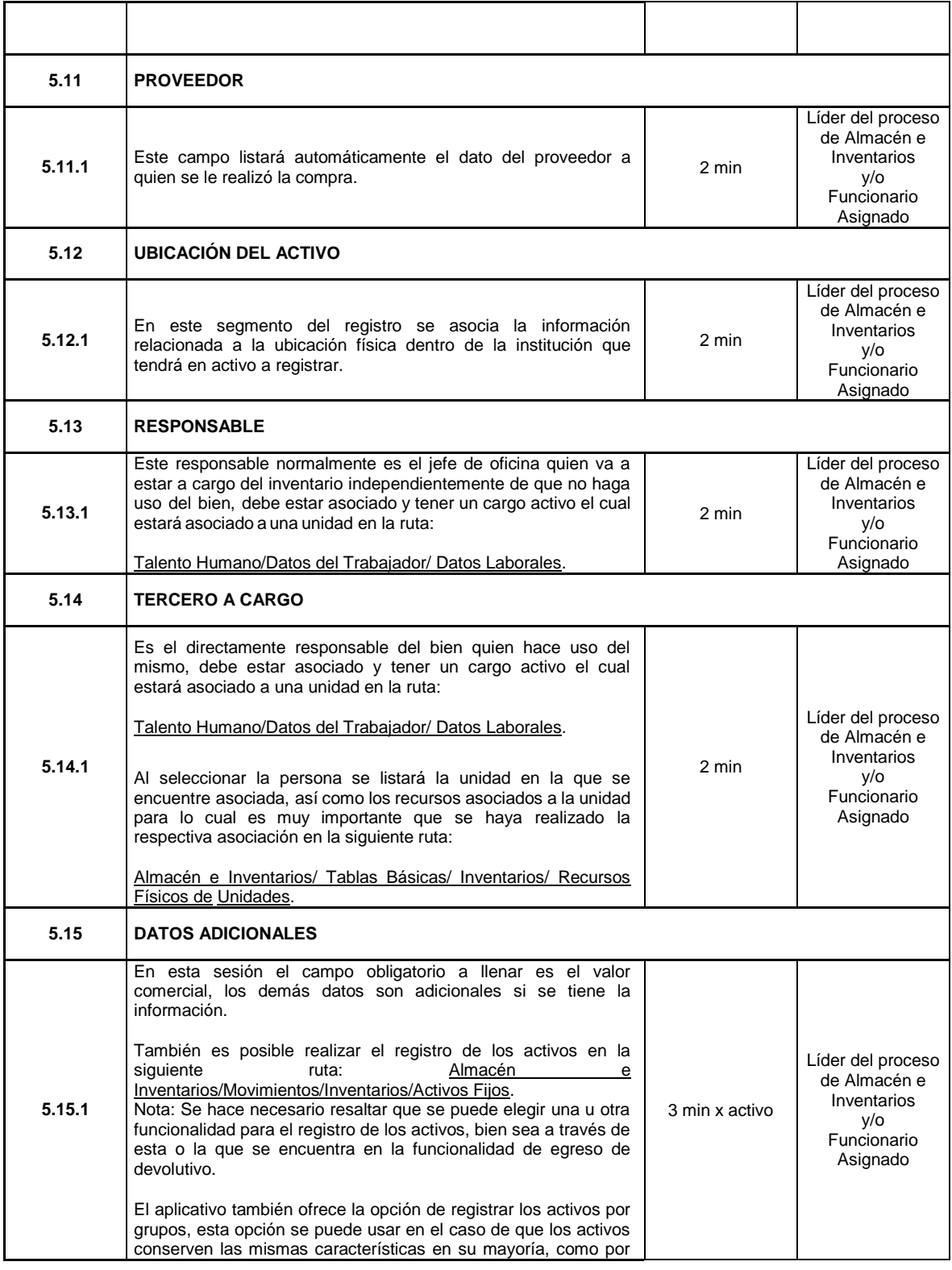

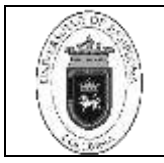

**Código** | GAI-01 v.00

**Página** 27 de 27

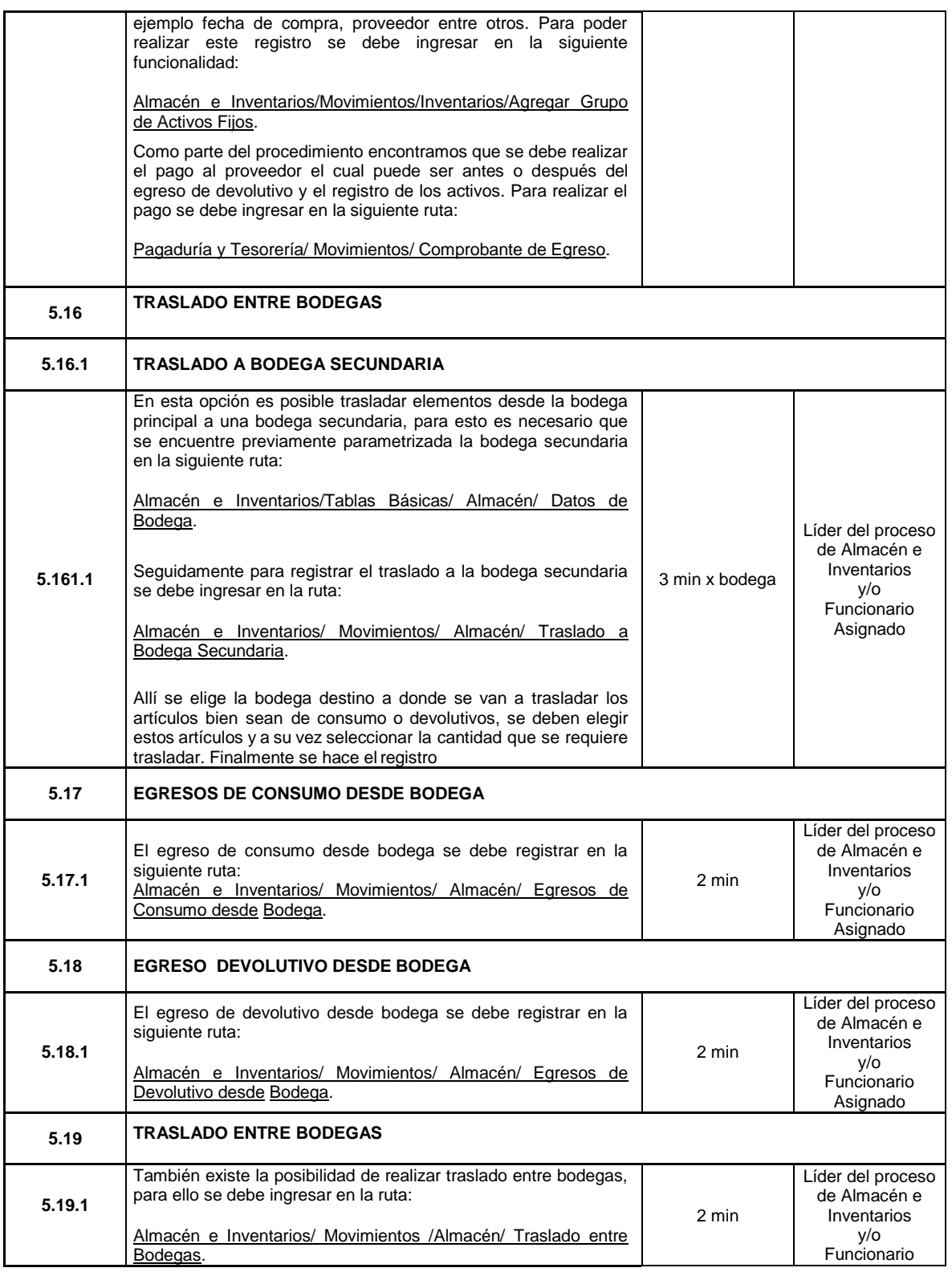

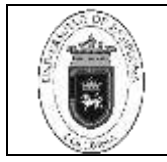

**Código** | GAI-01 v.00

**Página** 28 de 28

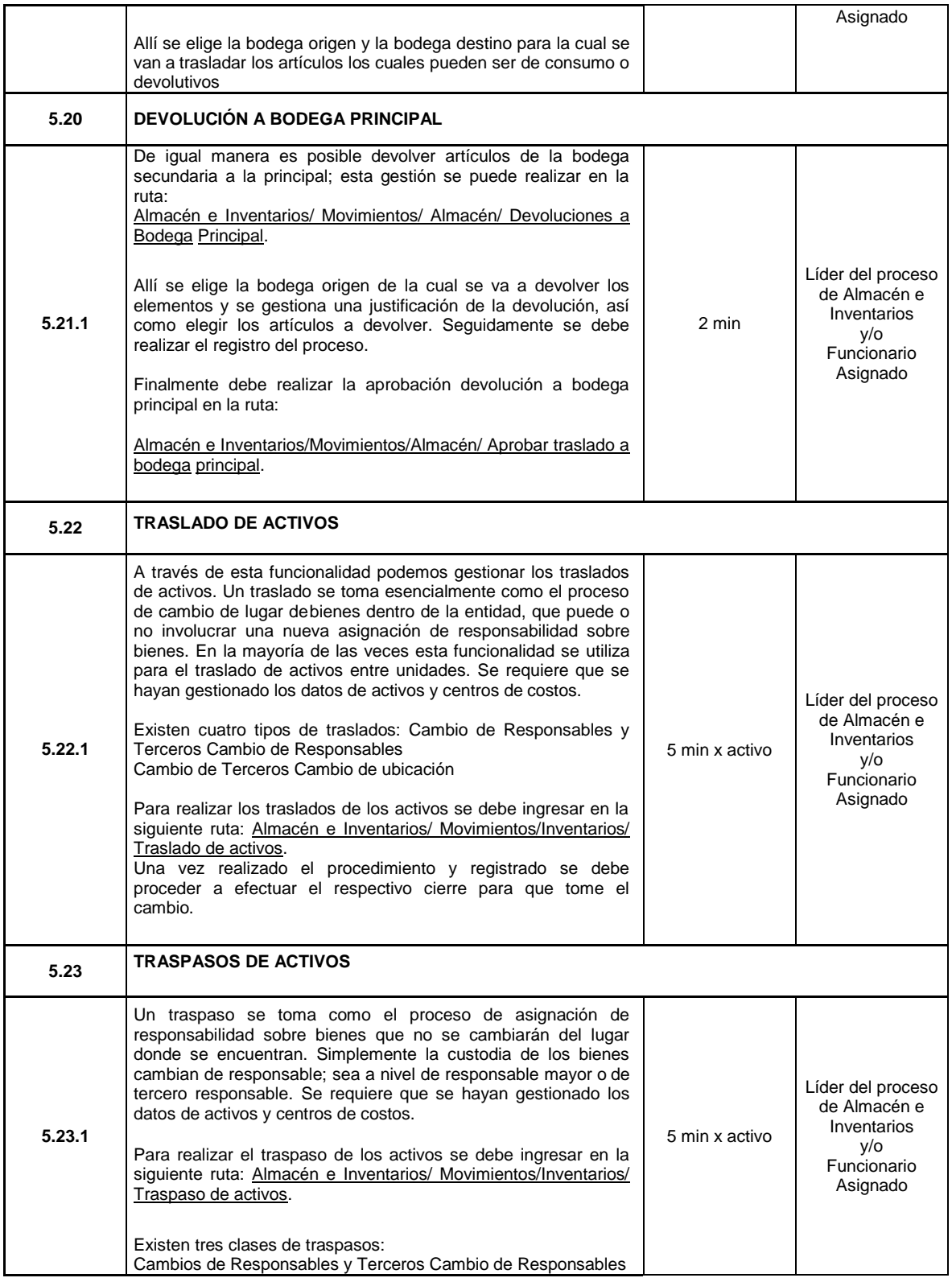

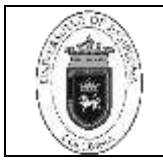

**Código** | GAI-01 v.00

**Página** 29 de 29

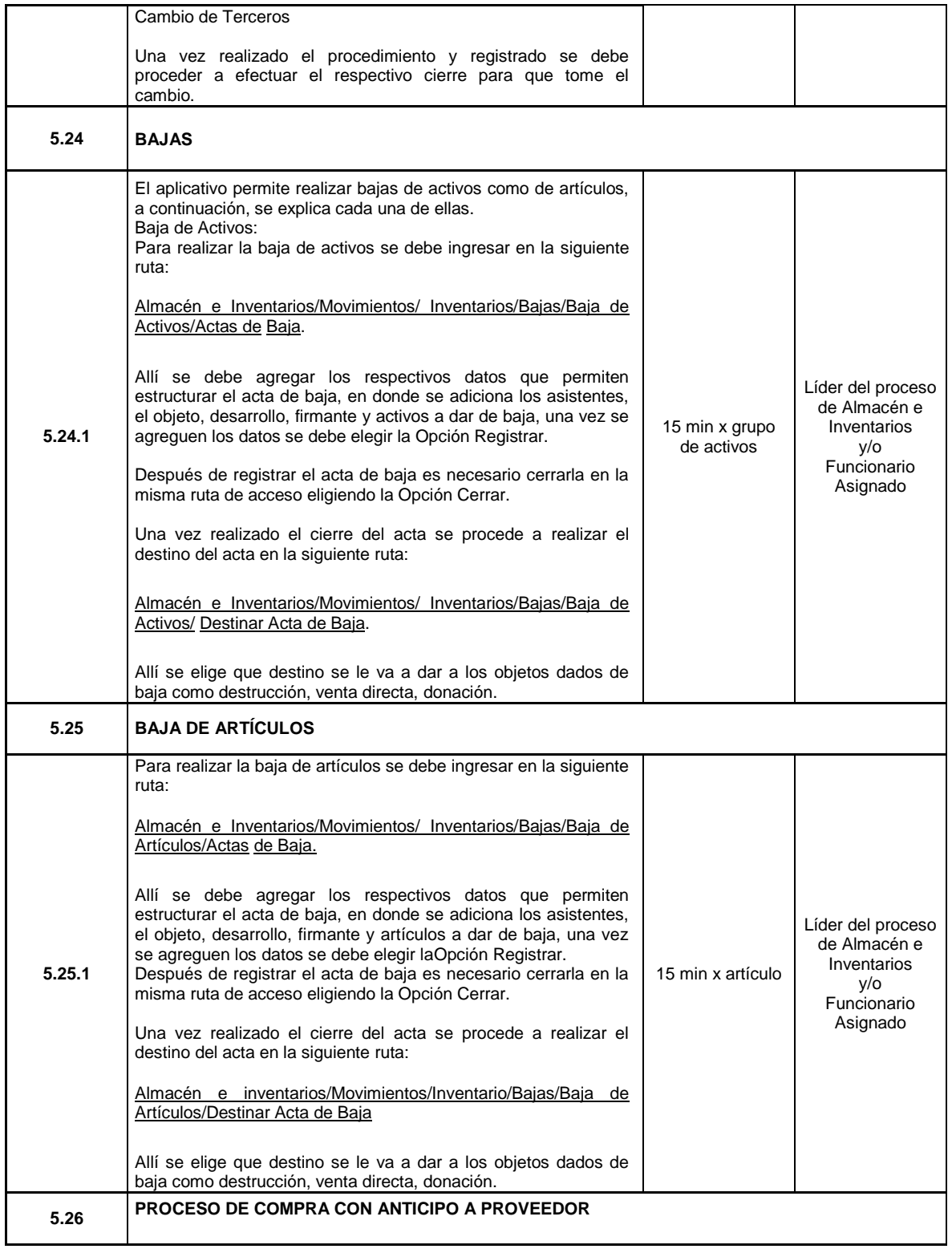

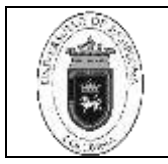

# **Página** 30 de 30

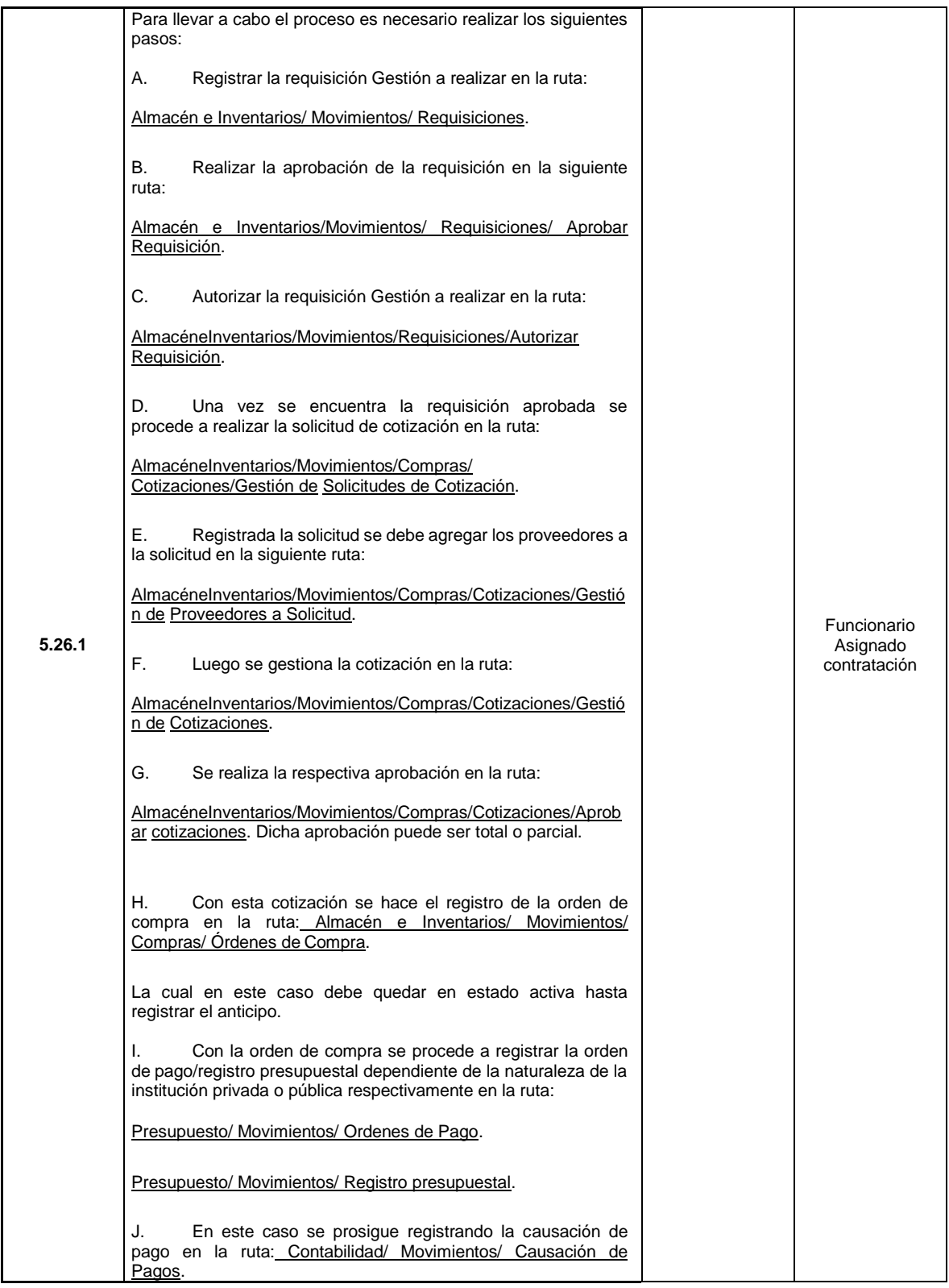

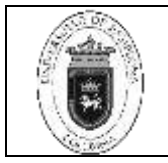

**Página** 31 de 31

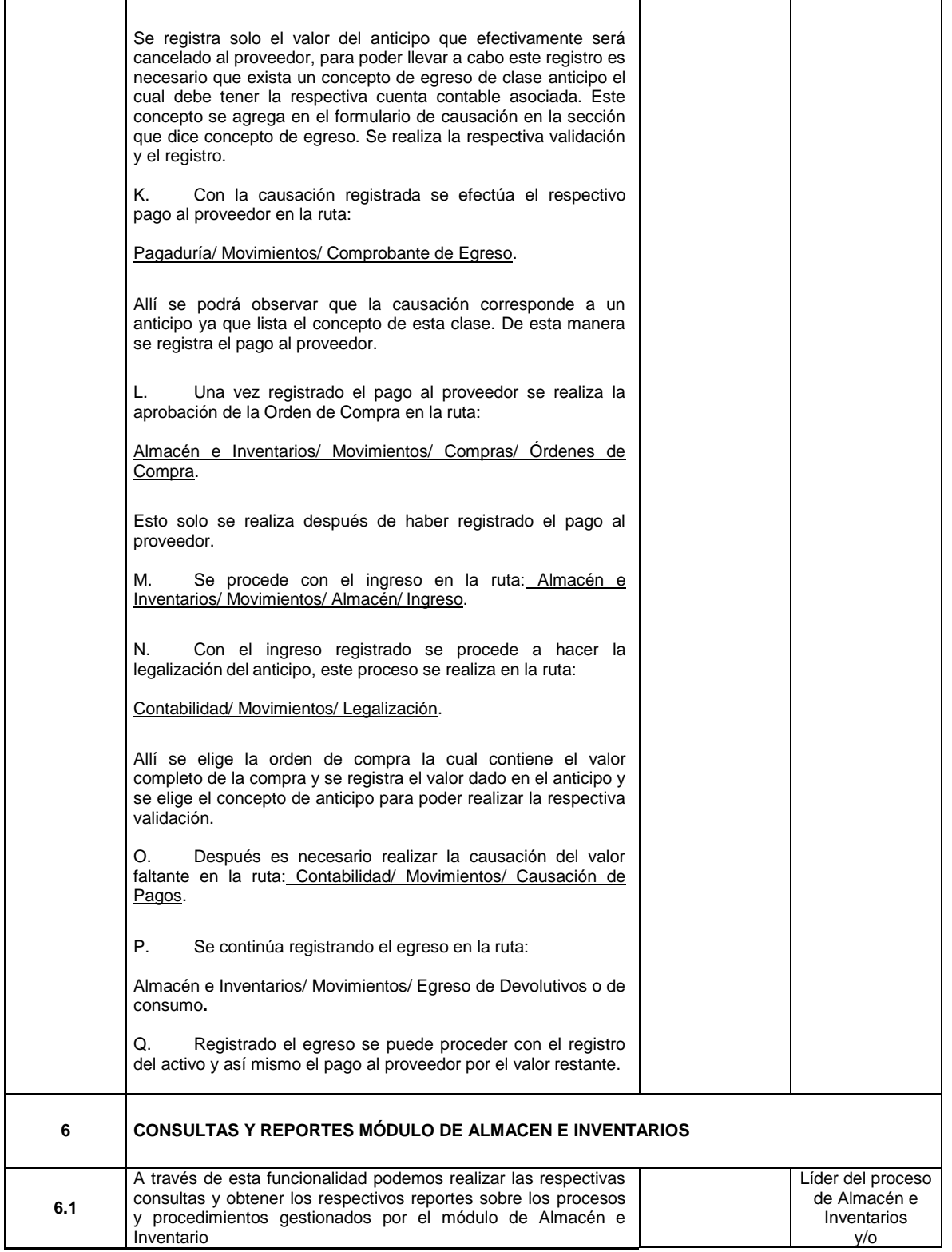

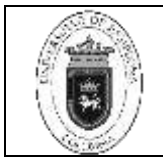

**Código** | GAI-01 v.00

**Página** 32 de 32

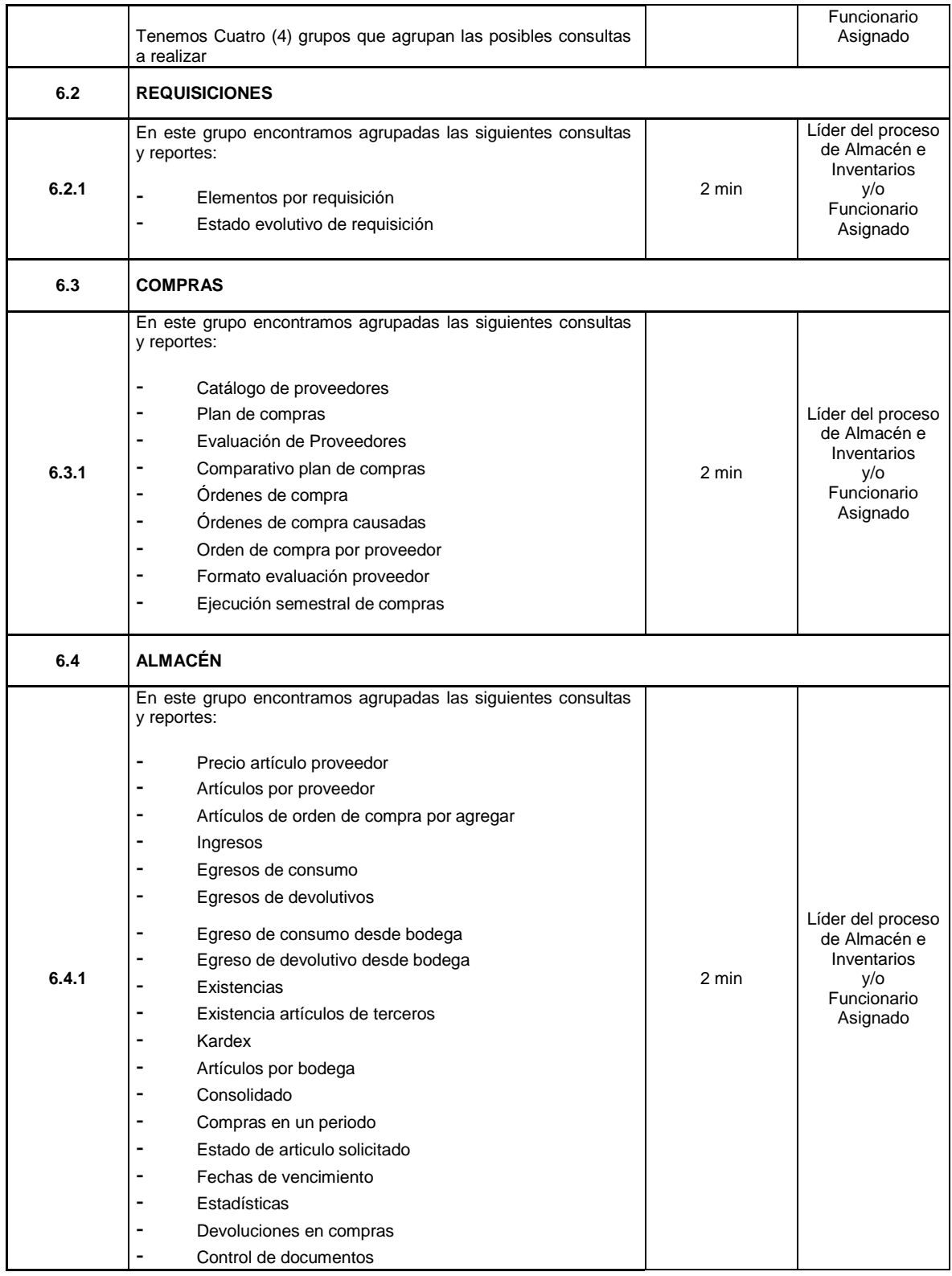

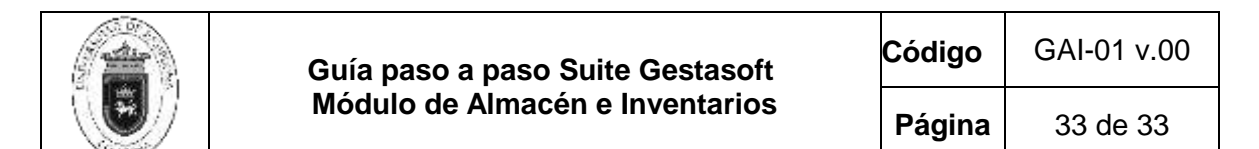

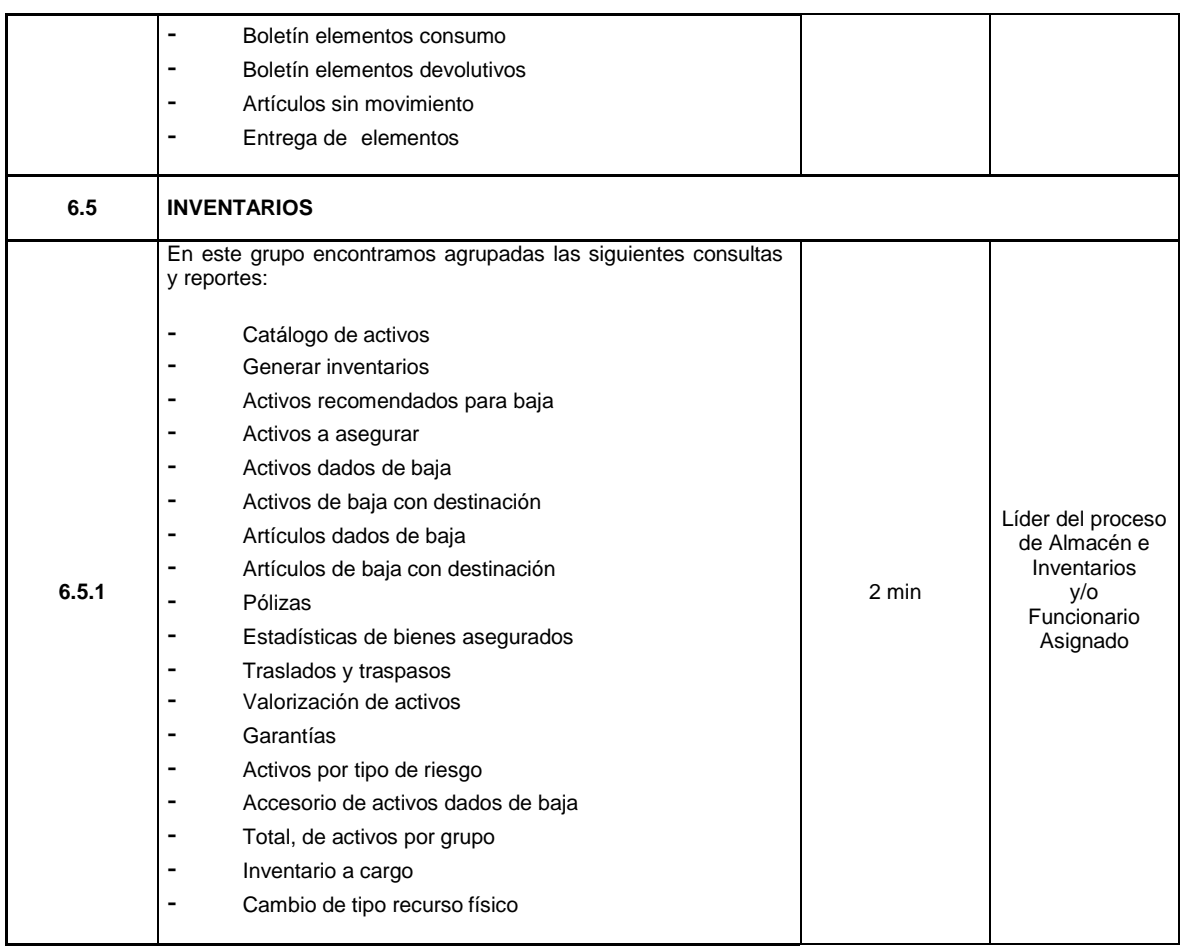

#### **5. Documentos de Referencia**

- − NTC ISO 9000:2015 Sistema Integrado de Gestión. Fundamentos y Vocabulario.
- − NTC ISO 9001:2015 Sistema Integrado de Gestión. Fundamentos y Vocabulario.
- − Ley 962 de 2005 "Anti tramites"
- − MECI: 2014 Modelo Estándar de Control Interno
- − Ley 594 de 2000 Archivo General de la Nación.

#### **6. Historia de Modificaciones**

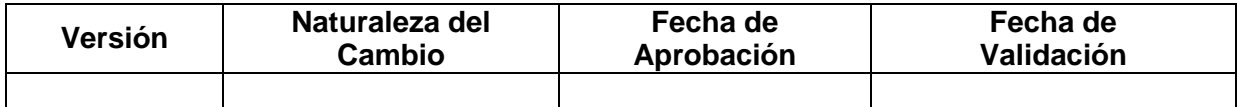

### **7. Anexos**

**Anexo 1 (NO APLICA)**